# Performance Issues and **SBTool**

16Apr19

Nils Larsson International Initiative for a Sustainable Built Environment

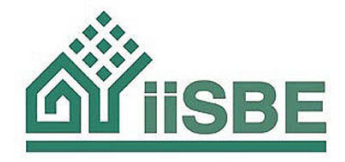

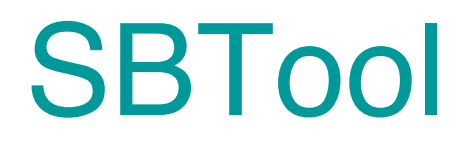

#### SBTool - introduction

- SBTool Generic is a generic building performance assessment framework for rating the sustainable performance of sites and building projects;
- The system can be used by authorized organizations, such as municipalities or non-government organizations (NGOs) to establish rating systems to suit their own regions and building types;
- Think of it as a toolkit for rating systems;
- SBTool can be used by owners and managers of large building portfolios to specify their performance requirements to their staff, to consultants, or participants in competitions;
- It can also be used as an educational tool, since developing benchmarks for a wide range of issues is a useful experience for graduate students;

#### SBTool - introduction

- SBTool handles a variety of conditions;
	- pre-design, design, construction and operations
	- … new and renovation projects;
	- … up to three occupancy types in a single project;
	- … provides relative and absolute outputs;
- There are separate modules for sites and for buildings;
- Generic criteria are intended to be modified for local conditions and building types;
- The system is set up to allow easy insertion of local criteria in a local language;
- The scope (number of criteria) can be varied in the Design phase from a Maximum version (115 potentially active criteria) to a Minimum version (12);
- An algorithm provides quasi-objective weighting;

## Performance issues referenced in SBTool

- 1. Climate change
- 2. Destruction of the stratospheric ozone layer
- 3. Acidification of land and water resources
- 4. Eutrophication of water bodies
- 5. Photochemical ozone creation (POCP)
- 6. Changes in local biodiversity
- 7. Depletion of non-renewable primary energy;
- 8. Depletion of non-renewable resources other than primary energy;
- 9. Depletion of non-renewable freshwater resources
- 10. Depletion of land resources with ecological or agricultural value
- 11. Exhaustion of suitable solid waste sites for non-hazardous waste
- 12. Hazards from disposal or storage of non-radioactive hazardous waste
- 13. Hazards from disposal or storage of radioactive waste
- 14. Ability of users with functional impairments to use the facility
- 15. Personal safety and security of users
- 16. Health, well-being and productivity for users of facility
- 17. Health, security and well-being of local off-site population
- 18. Changes to local social or cultural systems
- 19. Financial risks or benefits for investors
- 20. Housing affordability of commercial retail viability
- 21. Changes in local economic system (employment, economic stimulus)

Some items taken from ISO/CEN; others adapted or added

### Performance trade-offs

- It is important to realize that there are performance trade-offs and that it is very difficult for a building to have very high performance in all aspect;
- For example, very good operating performance might be associated with a high level of embodied energy and emissions, which would get a lower score;
- Similarly, excellence in indoor environment may come at the expense of operating energy;
- The system includes the ability to require a certain minimum score (for example 3.0, 3.5 etc.) for the mandatory criteria, which ensures that the trade-off process does not result in a building that performs poorly in important areas.

#### SB Method - Structure

- The system consists of 2 linked Excel files;
- The *SBTool-A* file is used by local government or NGO organizations to set locally relevant weights, benchmarks and standards for generic building types in their own region;
- File A contains two separate generic assessment modules; one for Site Assessment and the other for Building Assessments;
- SBTool-B files allow designers to provide information about a single project, to use an IDP support module as design guidance and to carry out self-assessments;
- The information developed for File A can be used in a large number of B Files, to suit specific building characteristics defined in File A;

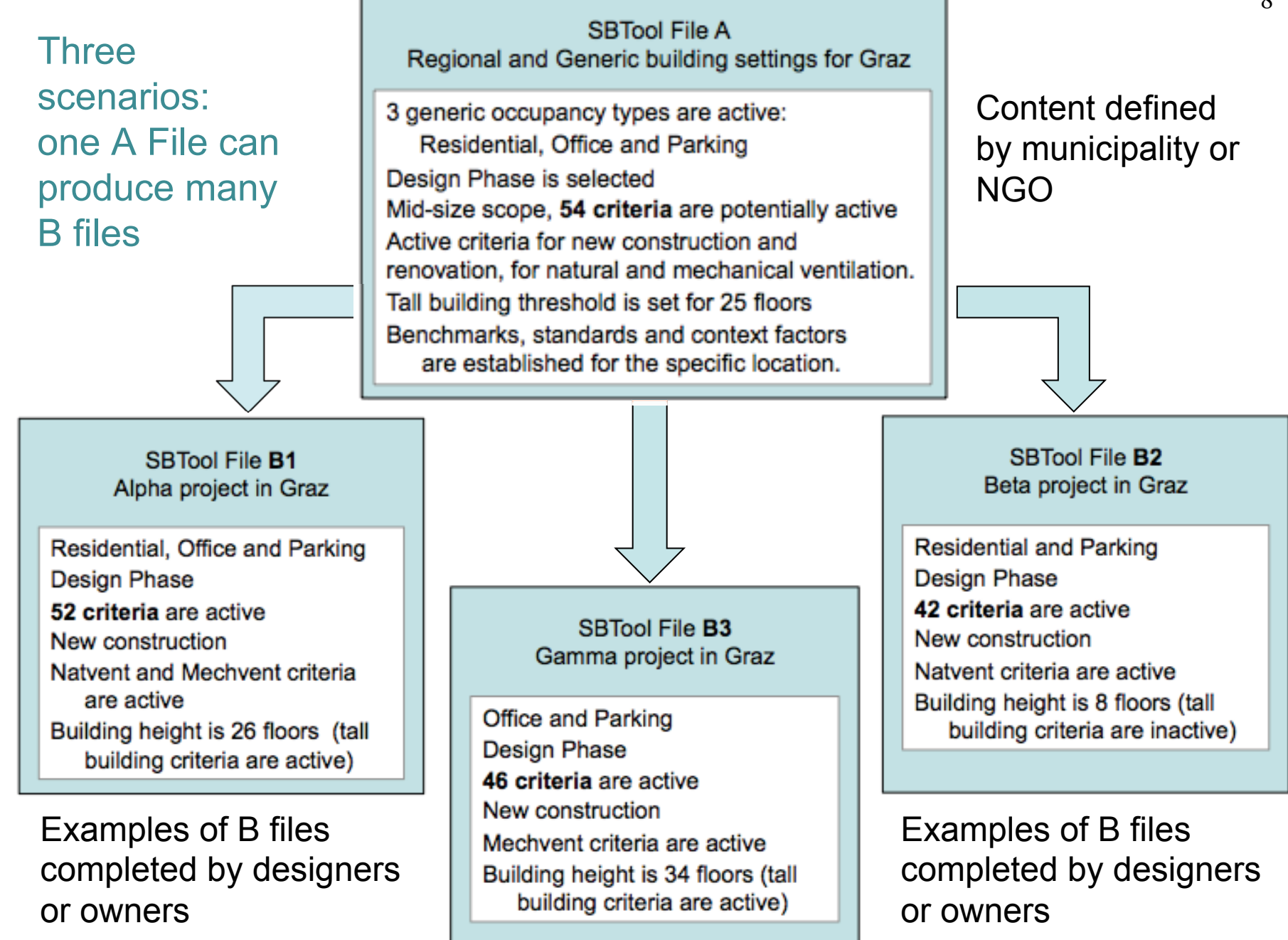

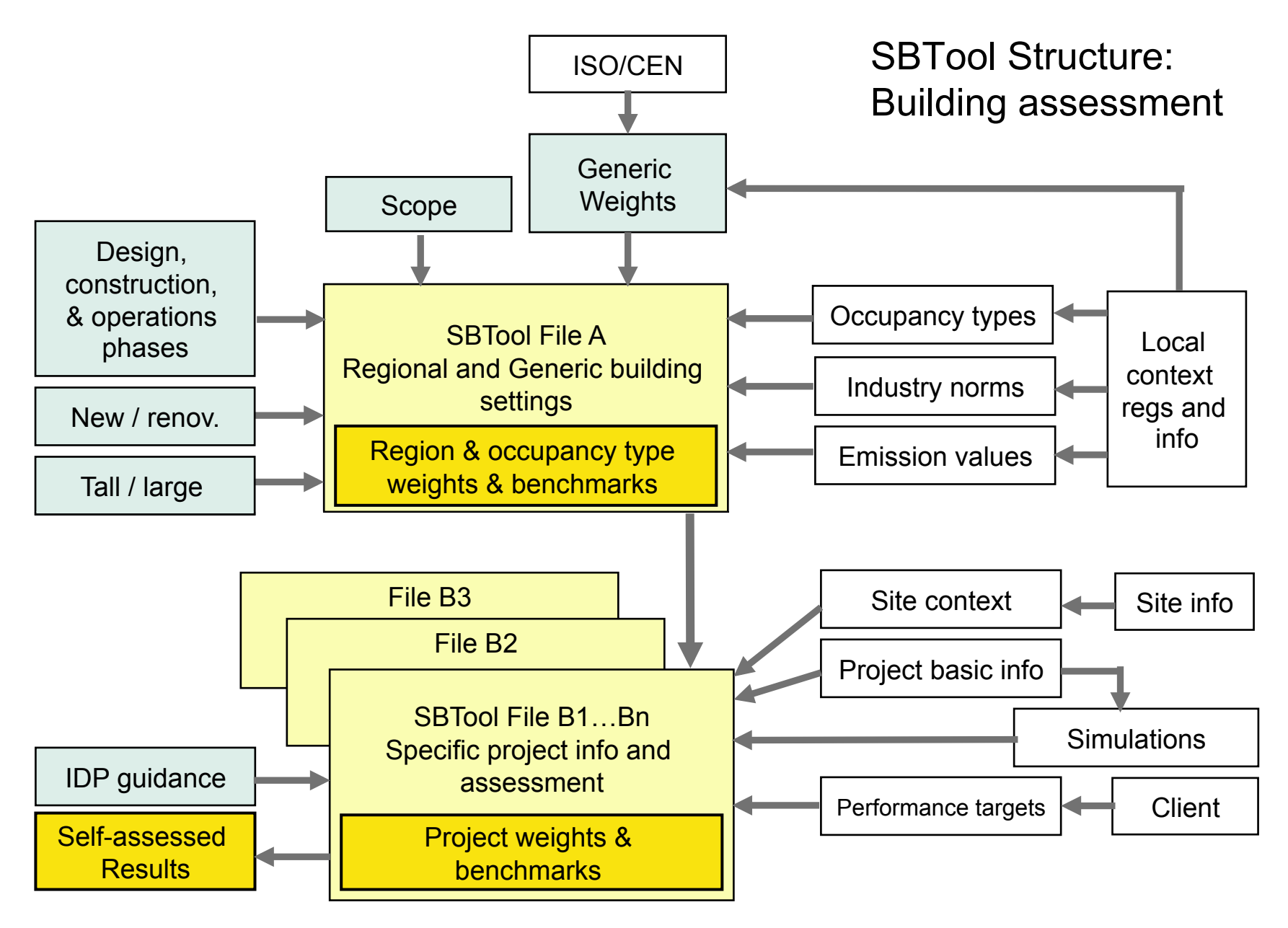

## The problem with SBTool

- SBTool has a large number of criteria that can be activated;
- The development of benchmarks for all active criteria in the full system requires a prohibitive amount of work and time;
- In addition, when a large number of criteria are active, the weight of each is very small;
- These facts have undoubtedly played a part in the lack of commercial success of SBTool;
- We suggest that users select a small or mid-size system scope, which also allows a focus on particular areas of interest;
- The following slides show examples of mid-size scope options that also show how various thematic focus areas can be emphasized.

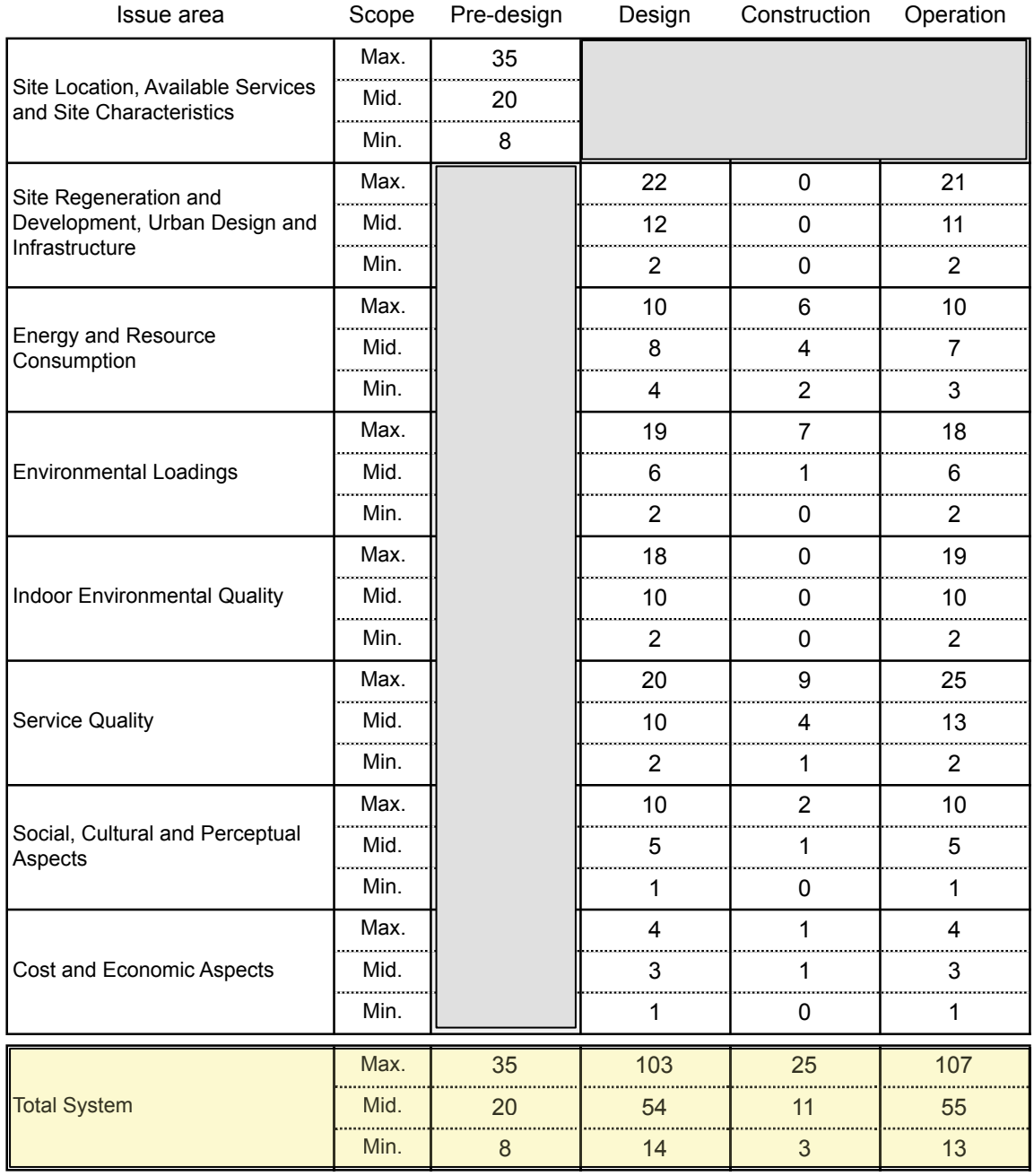

*Figure 4: SBTool 2012 Generic, Active Criteria by Issue and Phase (excluding Developer version)*

The number of criteria by Issue and Phase.

The **Max**Dile is the largest available, the  $\Box$ Min $\Box$ s the smallest and the **Mid Bized file is** an intermediate size.

Note that numbers are slightly out of date

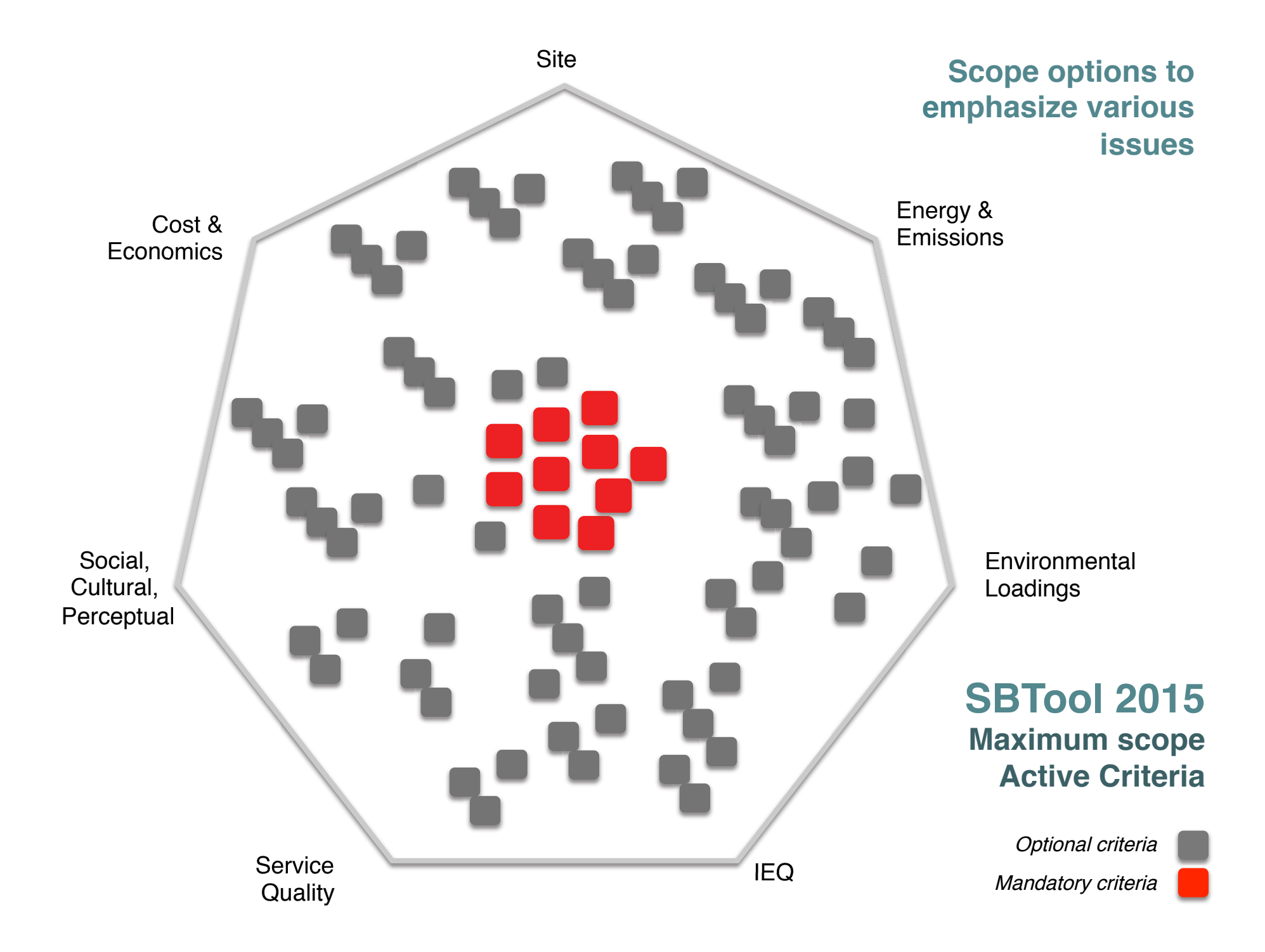

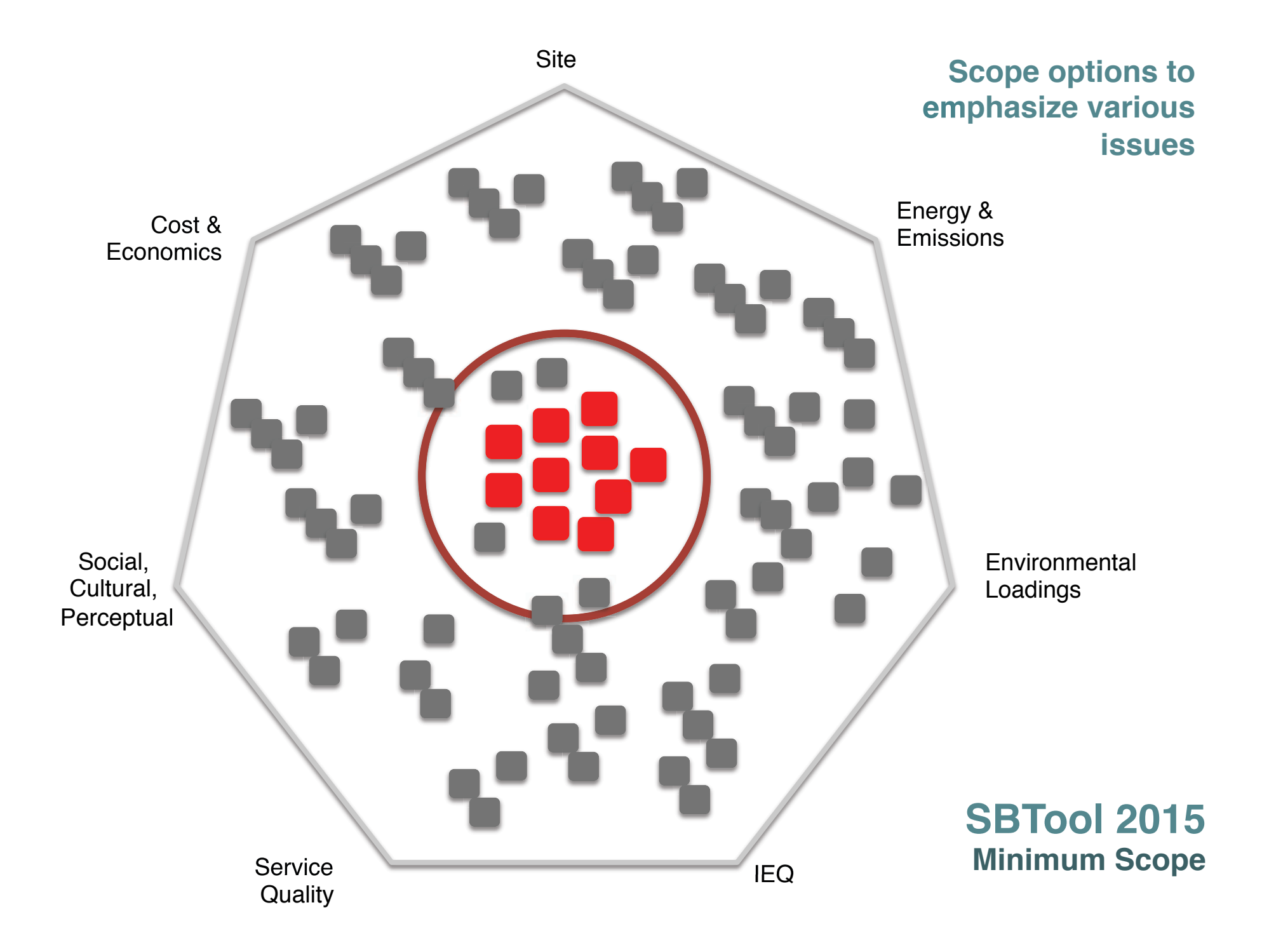

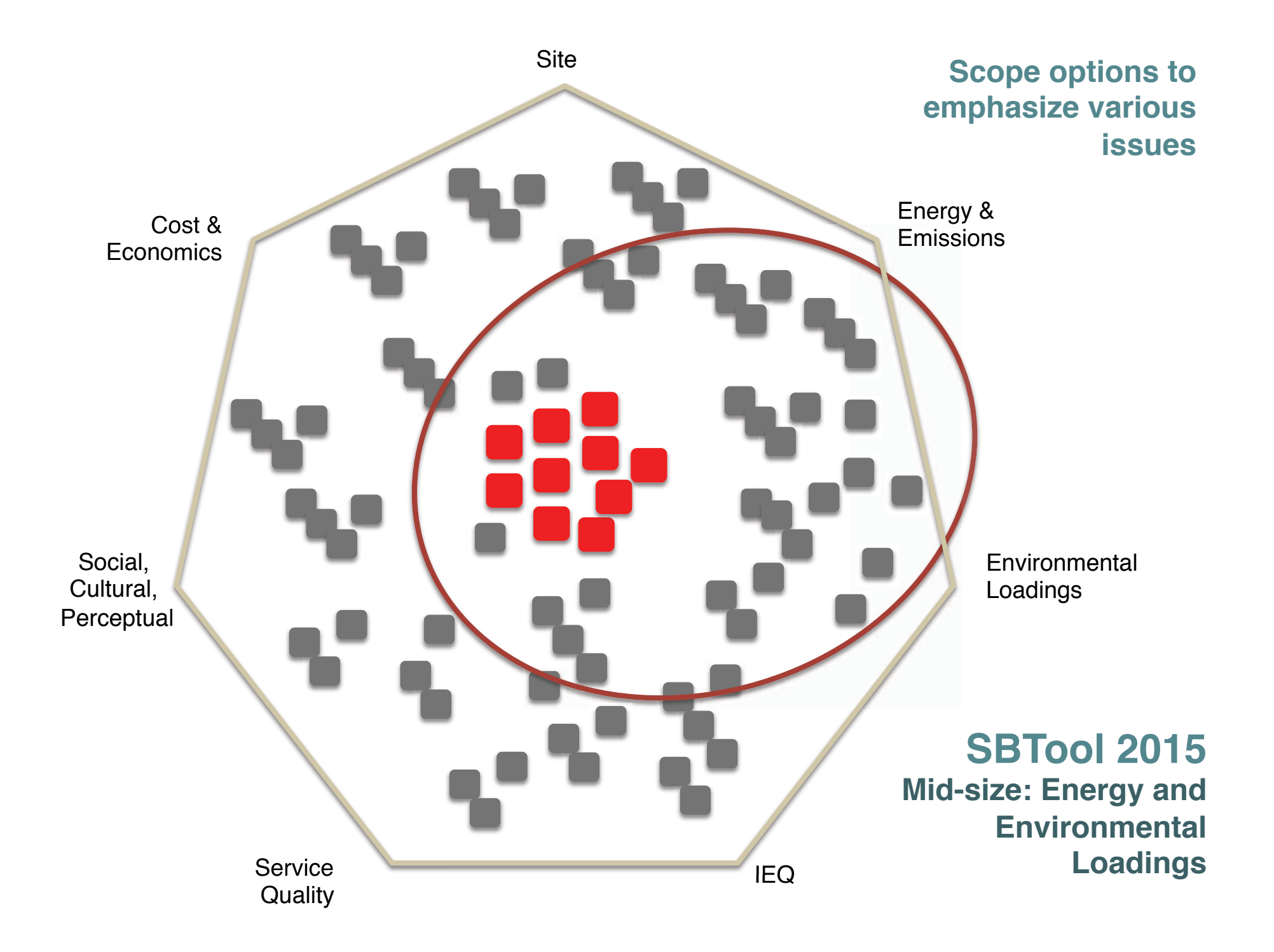

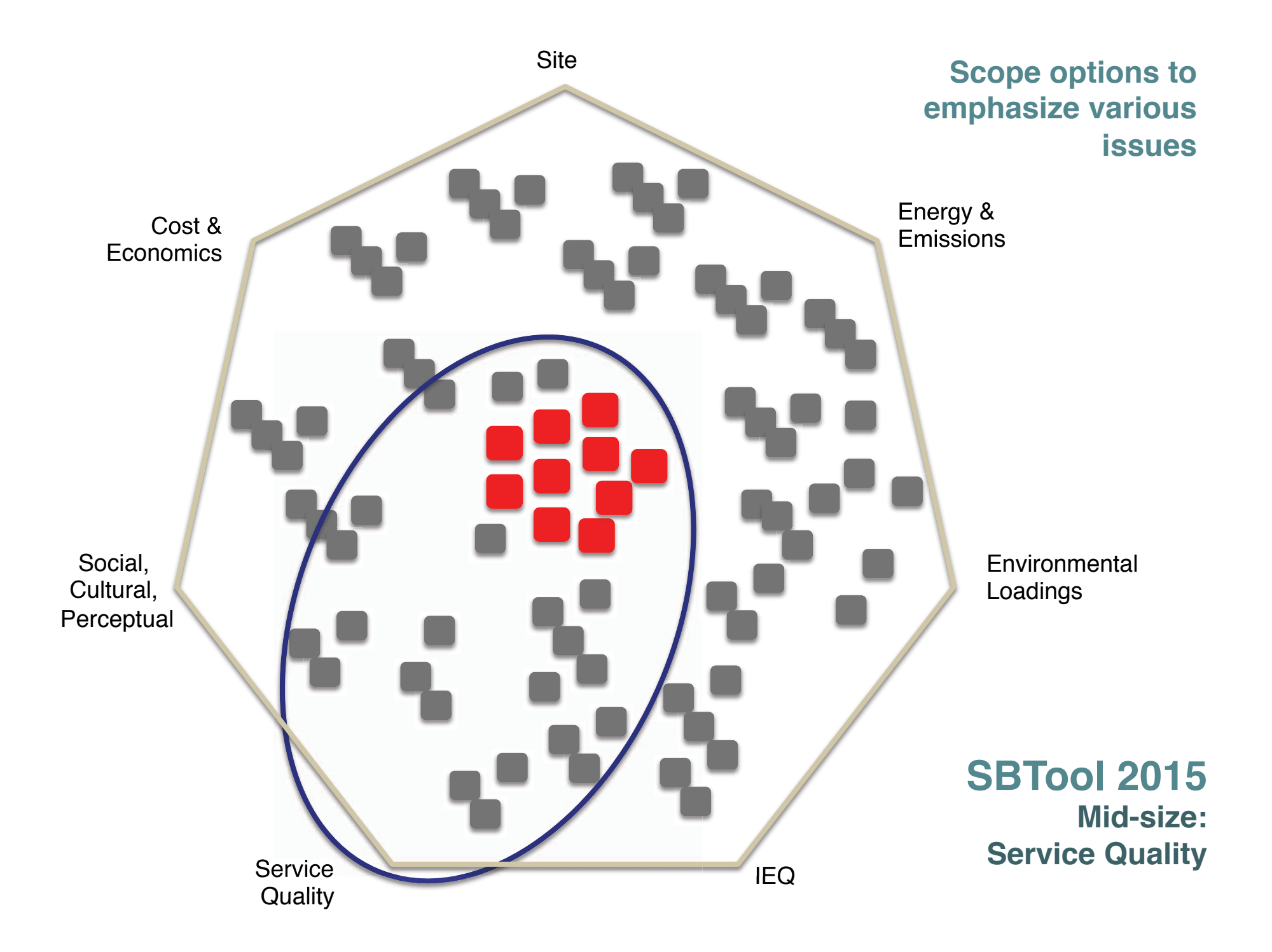

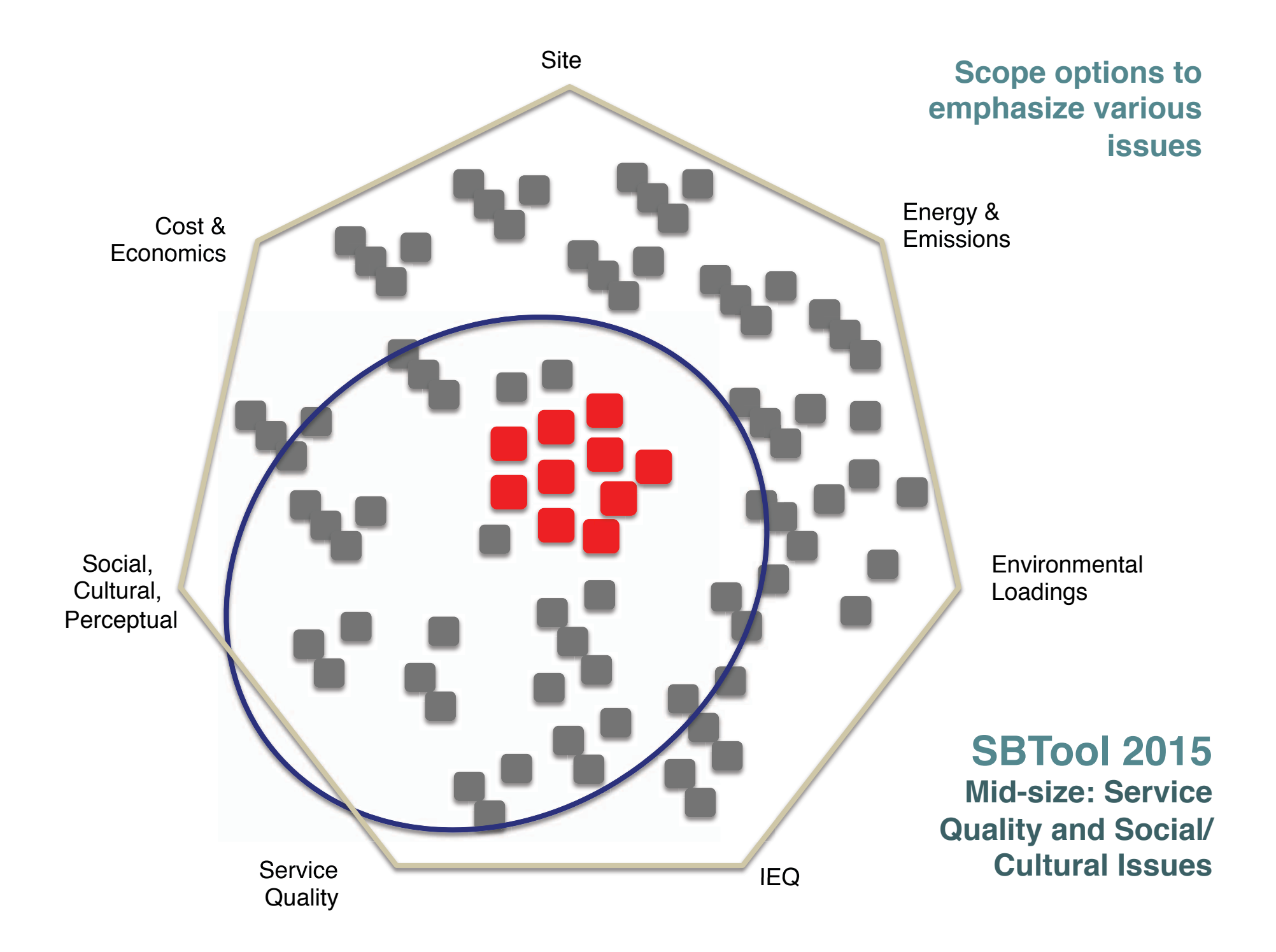

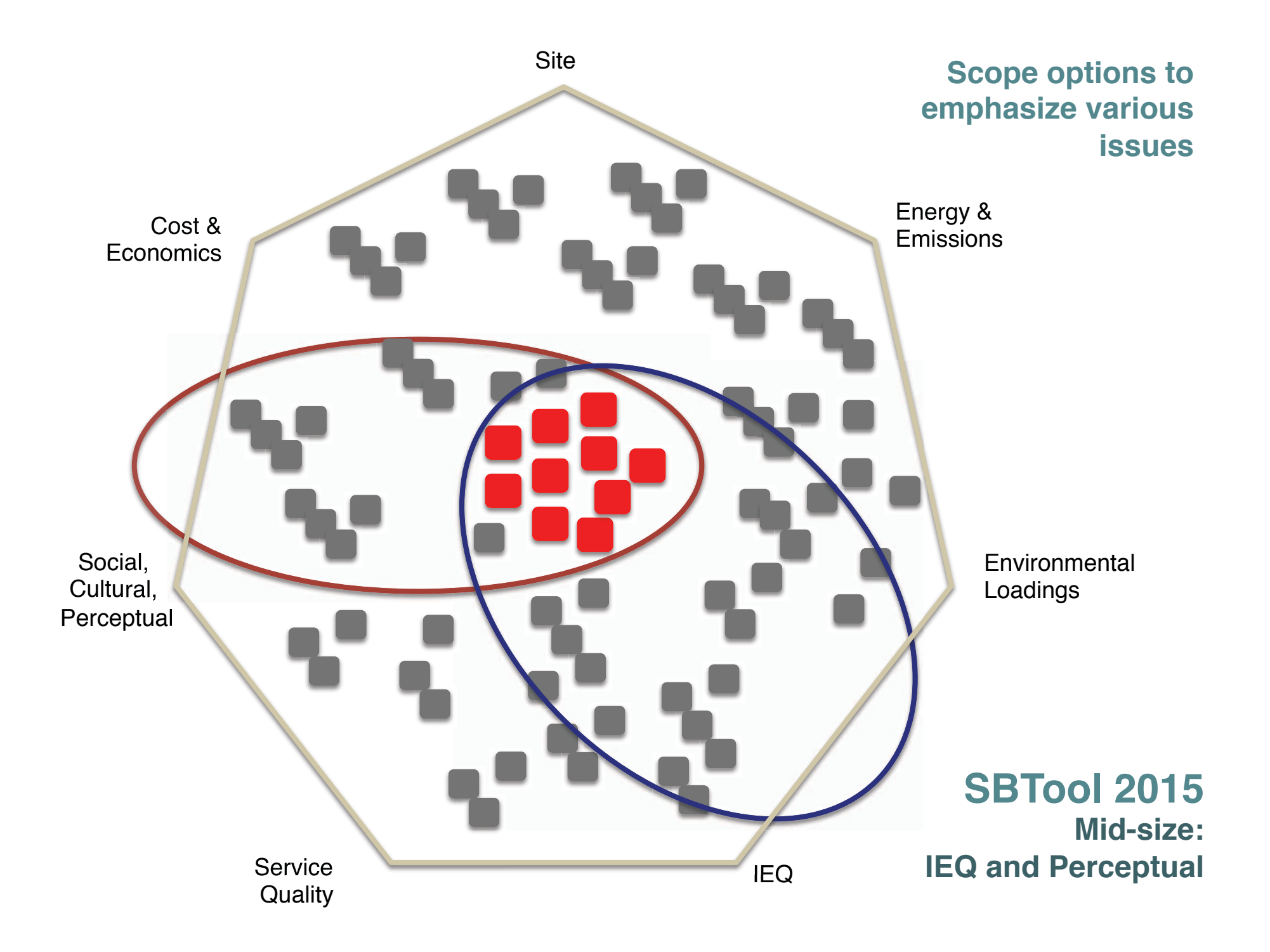

## Benchmarking

## **Benchmarking**

- When is a certain level of performance good, and when is it bad?
- That depends on what we compare it to;
- So performance is always considered relative to that of other buildings of a similar type that are considered to be typical or the best (or worst) of their type;
- The establishment of such benchmarks is an important part of assessment;
- The job is simplified if the benchmark is zero (net zero buildings).

## **Benchmarking**

- The system requires that benchmarks be developed for each criterion, so that the predicted or actual performance can be compared to values of a similar building in the same region;
- Specifically, relevant benchmarks for Unacceptable (-1), Acceptable (0), Good Practice (+3) and Best Practice (+5), need to be developed;
- The Generic version of SBTool does contain default benchmarks, but these are mainly intended to show how the system works, and must be replaced by your own values;
- The system is designed to facilitate this by permitting local values and languages to be easily inserted.

#### Example benchmark, showing possibility for local content

**Contract Contract** 

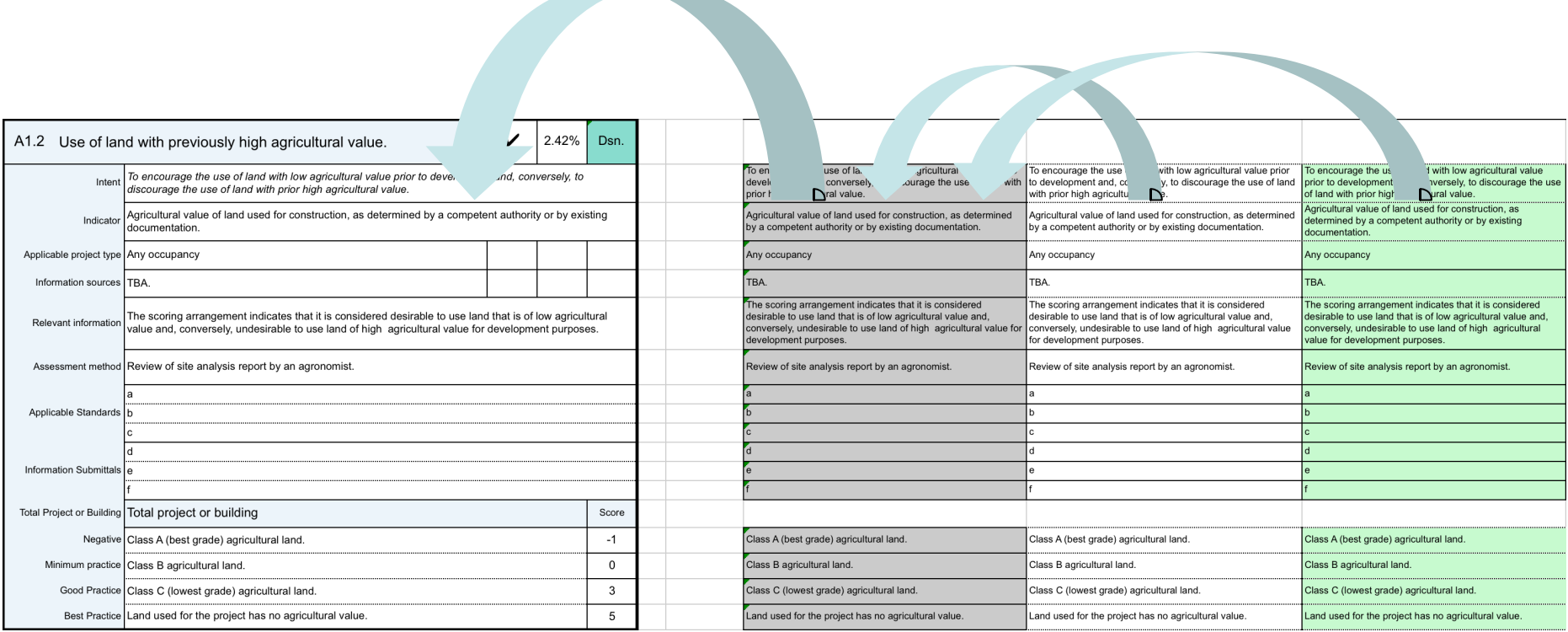

Visible text is based on a formula that selects appropriate text at right

**Selected** content

**Default** content Local content

#### Example benchmark, showing data benchmarks for the total project

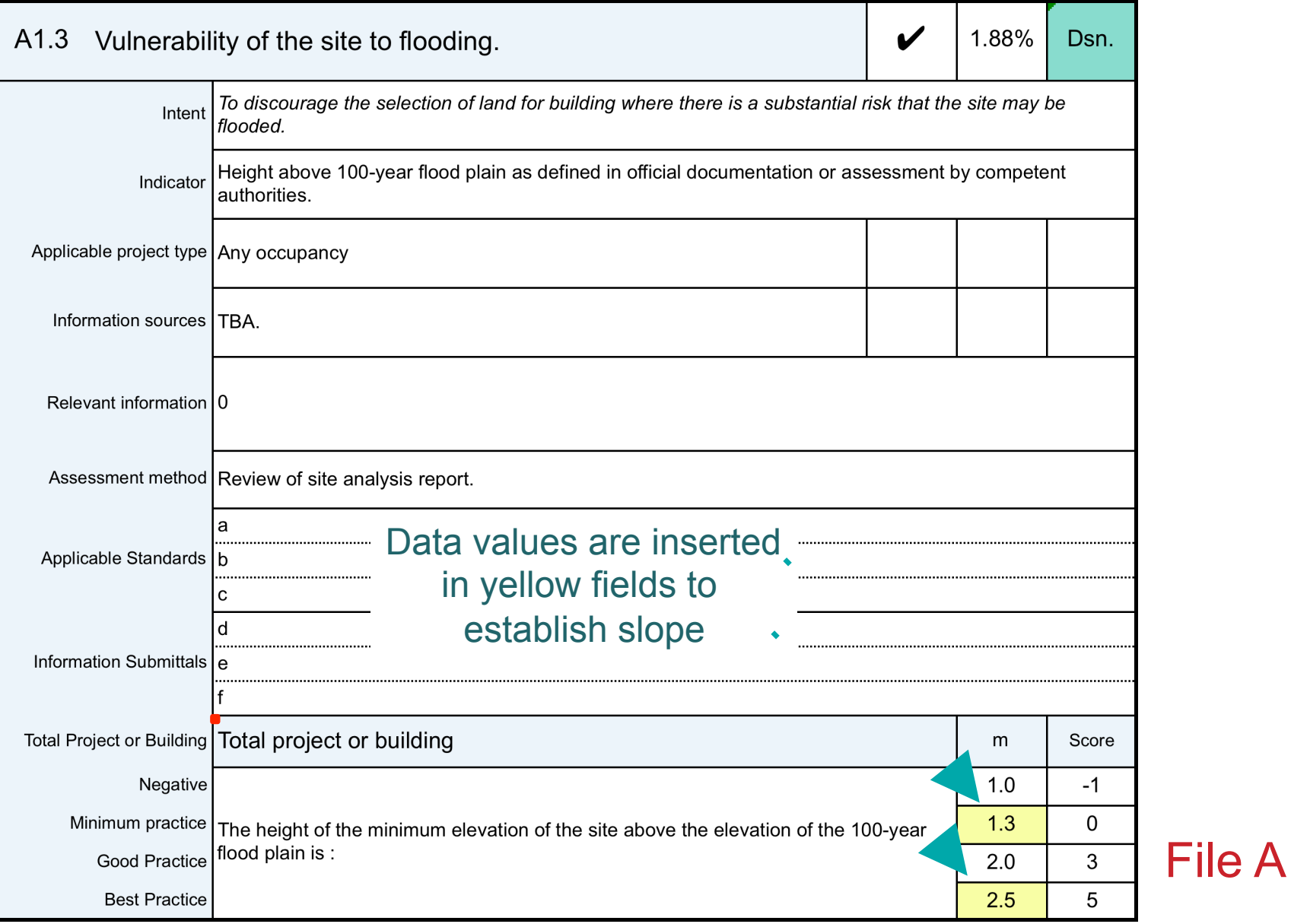

#### Example benchmark, showing text benchmarks for the total project

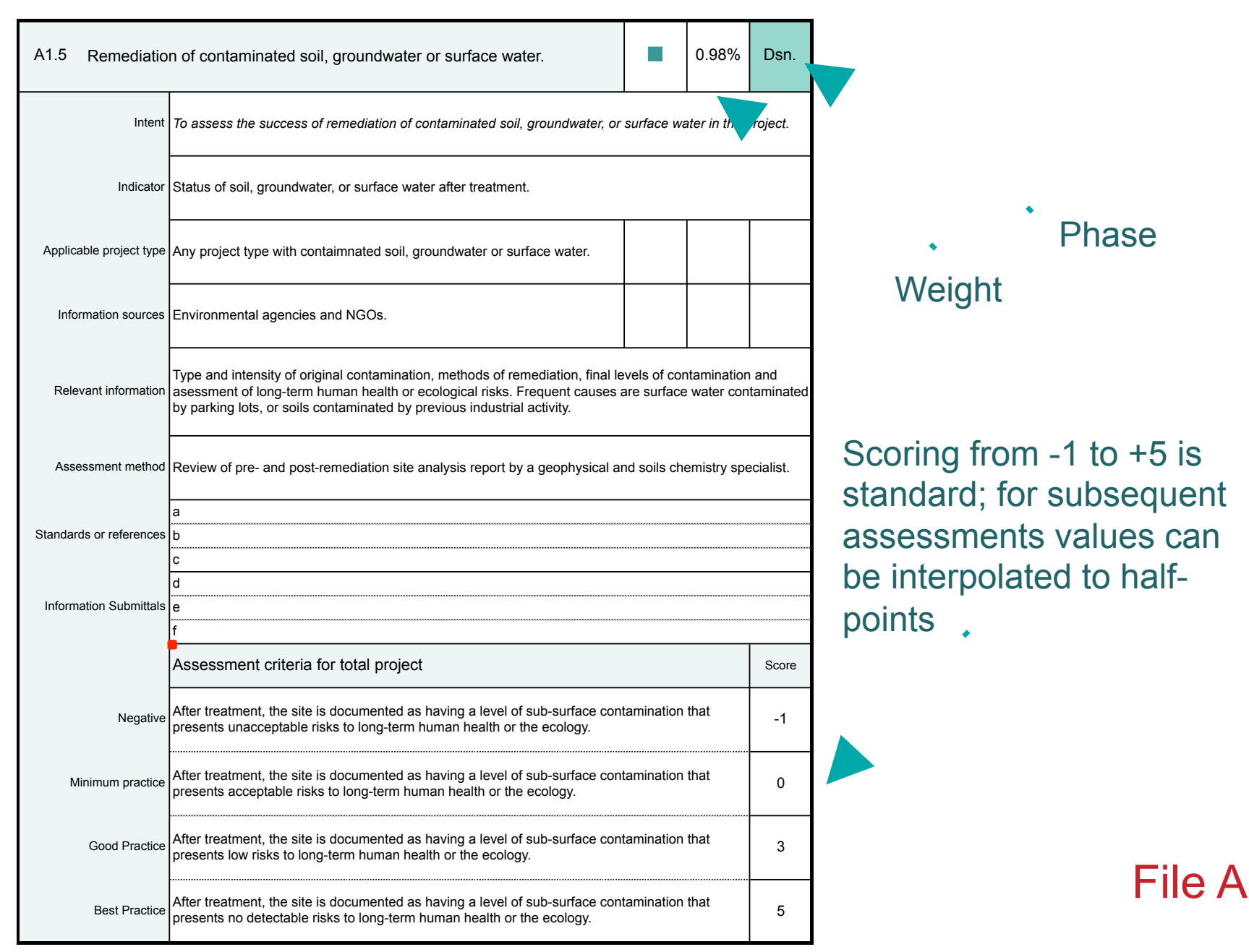

23

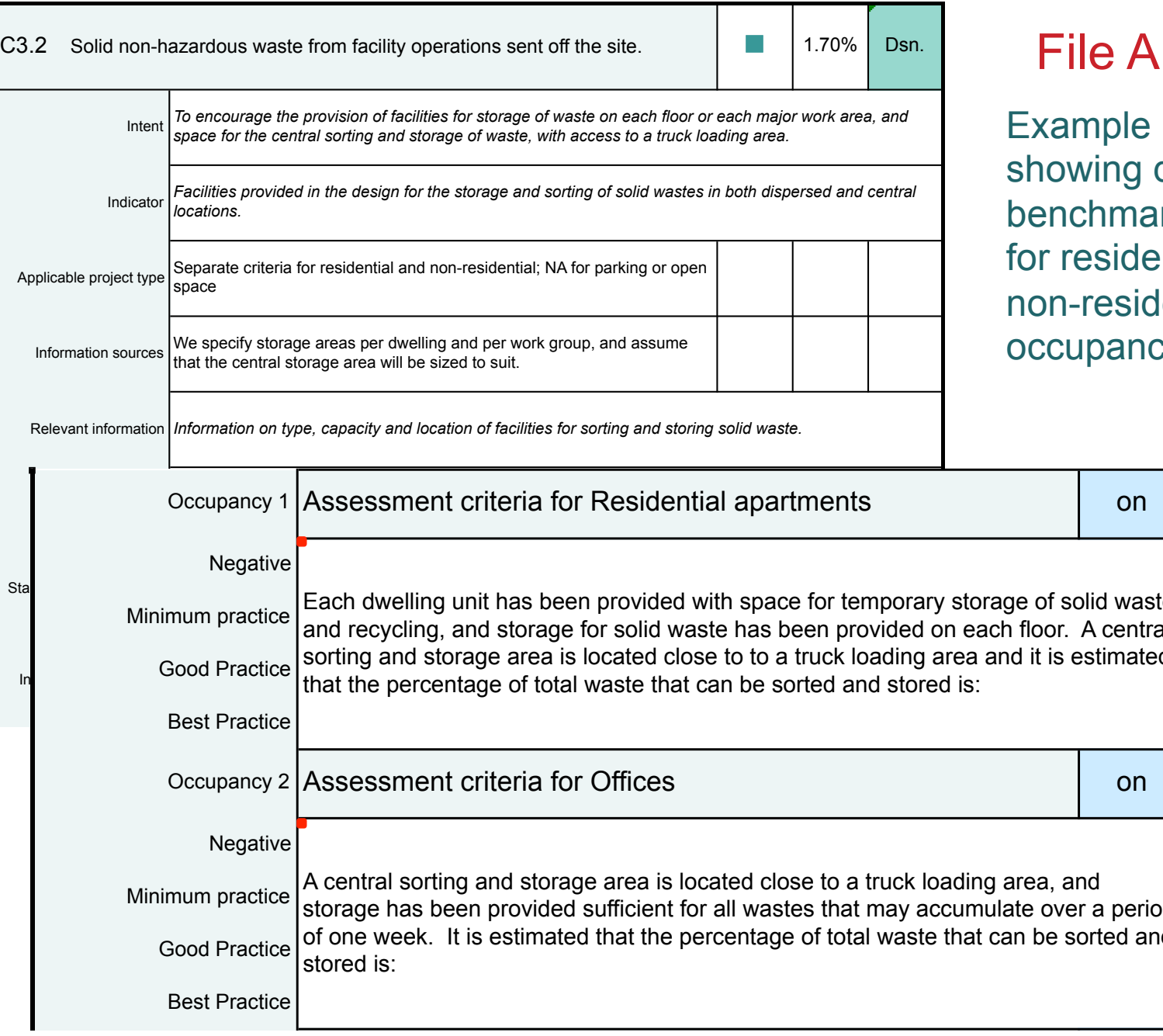

24

e benchmark, data arks modified lential and idential dcies

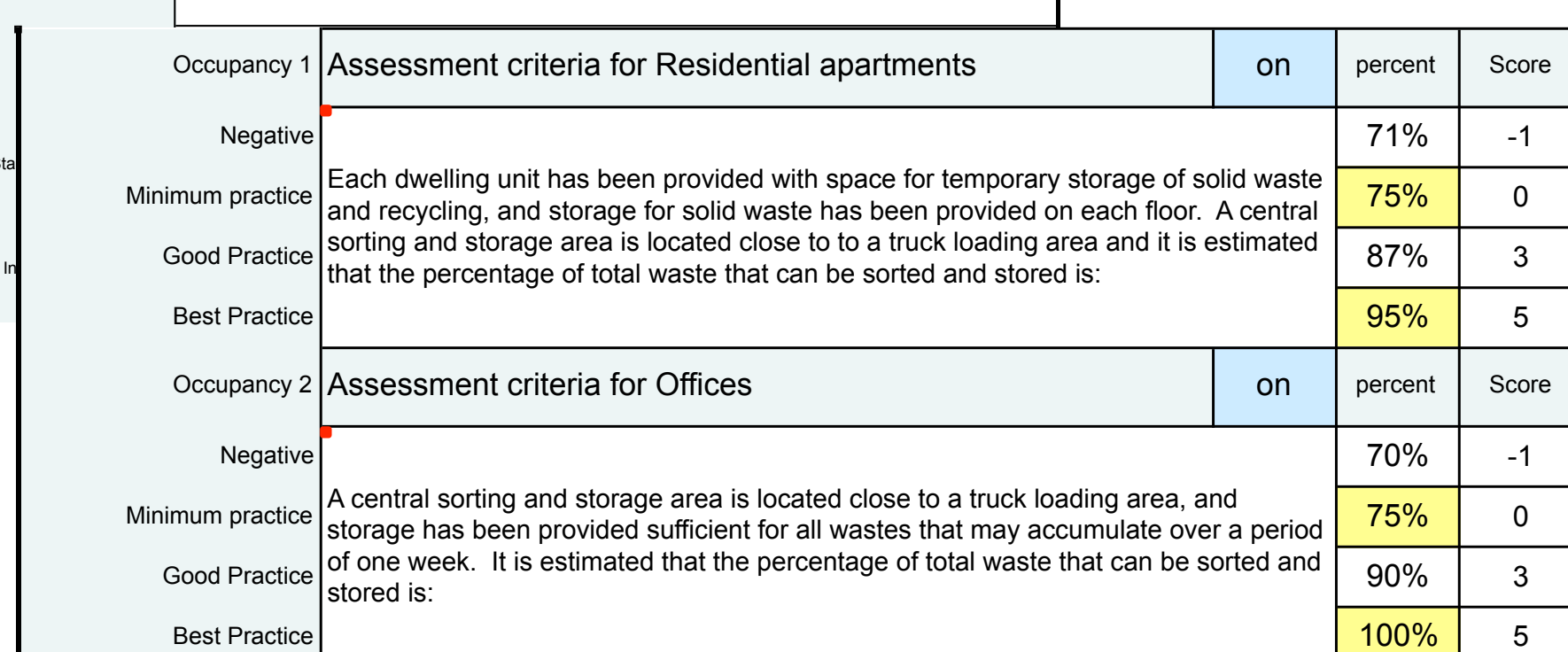

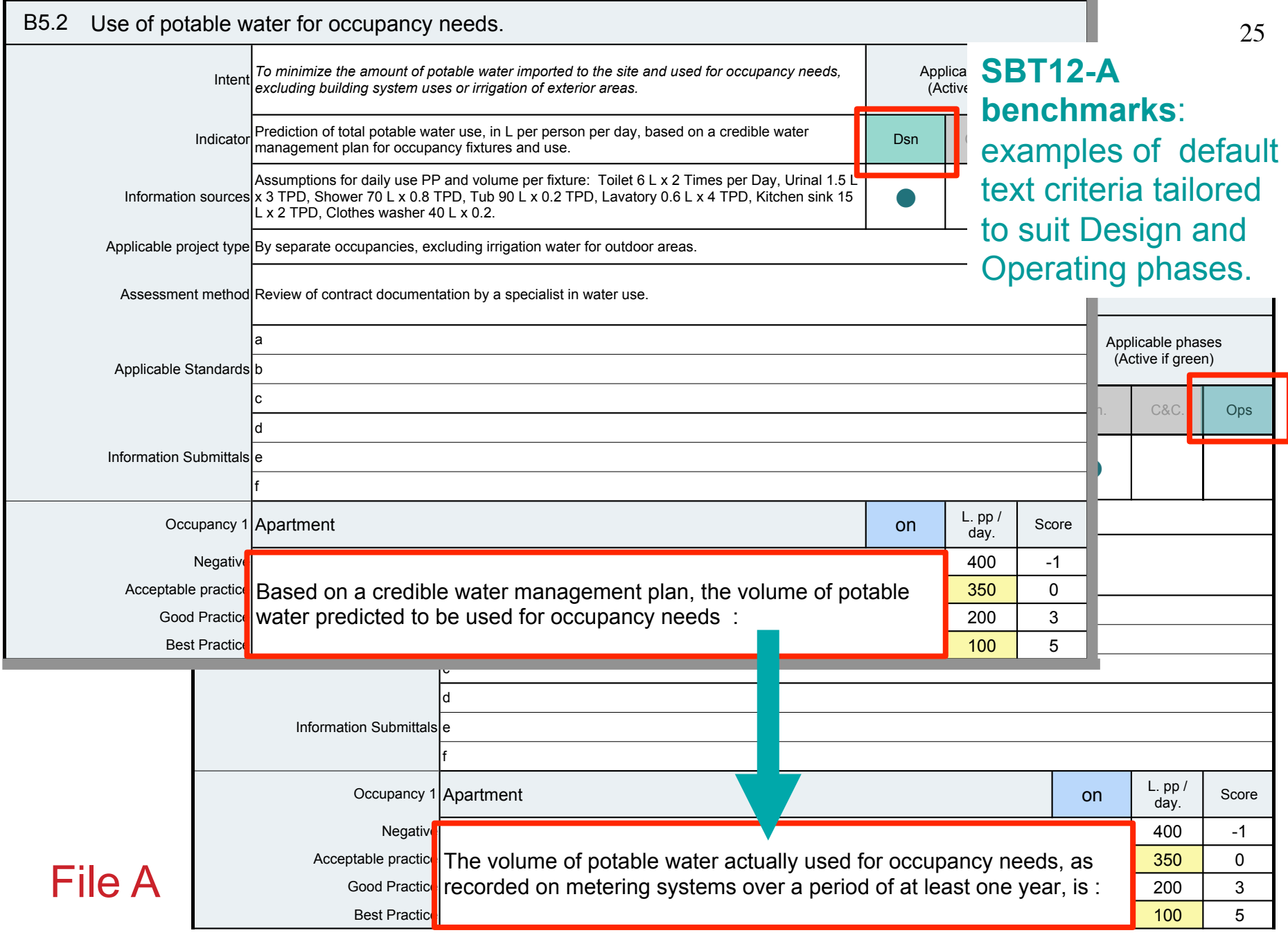

**Weighting** 

#### SBTool compared to commercial rating systems

- Commercial rating systems use a system of fixed points to give more or less importance to various issues;
- This causes problems when the system is used outside its region of origin;
- BRE solved this problem from the outset by cautioning users that if BREEAM is used outside of the UK, the system must be adjusted;
- USGBC preferred to maintain the simple integrity of LEED by allowing regional organizations to add certain extra requirements and points to the system;
- This did not really solve the issue;
- Despite these defects, the commercially-oriented systems have played a major role in promoting the general goal of high performance in many regions.

The following excerpts from LEED V4 Some problems The idiowing excerpts from LEED v4<br>scoring tables are examples of the issue:

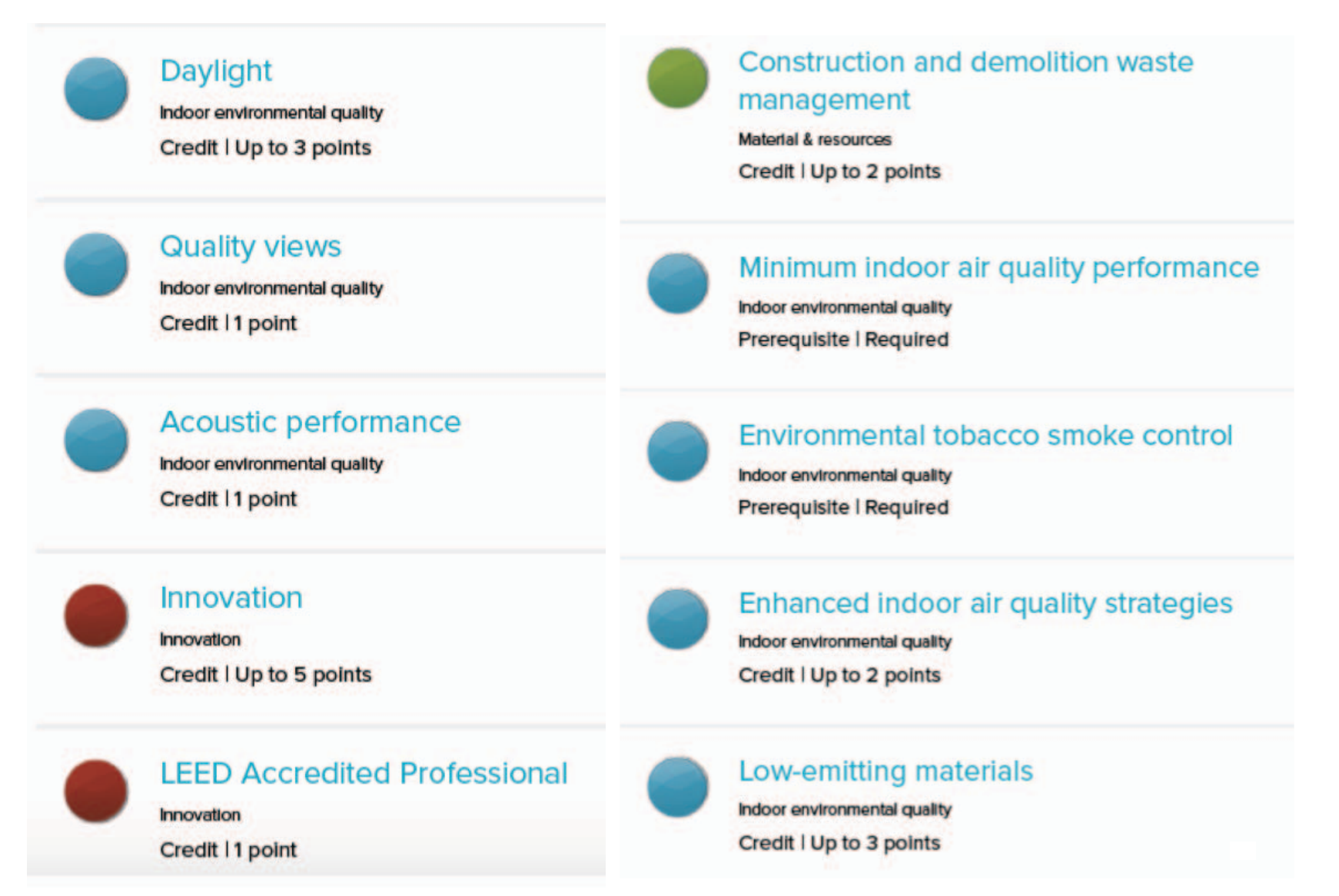

## SB Method - weighting

- It is important to deal with the question of the relative importance of various criteria and their scores;
- The simplest approach is for an expert panel assign fixed scores for various criteria;
- But the assignment of 6 points for one criterion and 2 points for another means that the first is considered to be three times as important as the second;
- That may be true in some cases, but questions arise:
	- Who decides on the various scores?
	- Should the scores not be different for various regions?
- To provide more consistency in the assignment of weighting points, we include an algorithm that automatically assigns a weighting score based on the relevance of major impact categories, as well as factors for the **probable intensity, duration and extent** of performance effects.

## SB method weighting algorithm  $30$

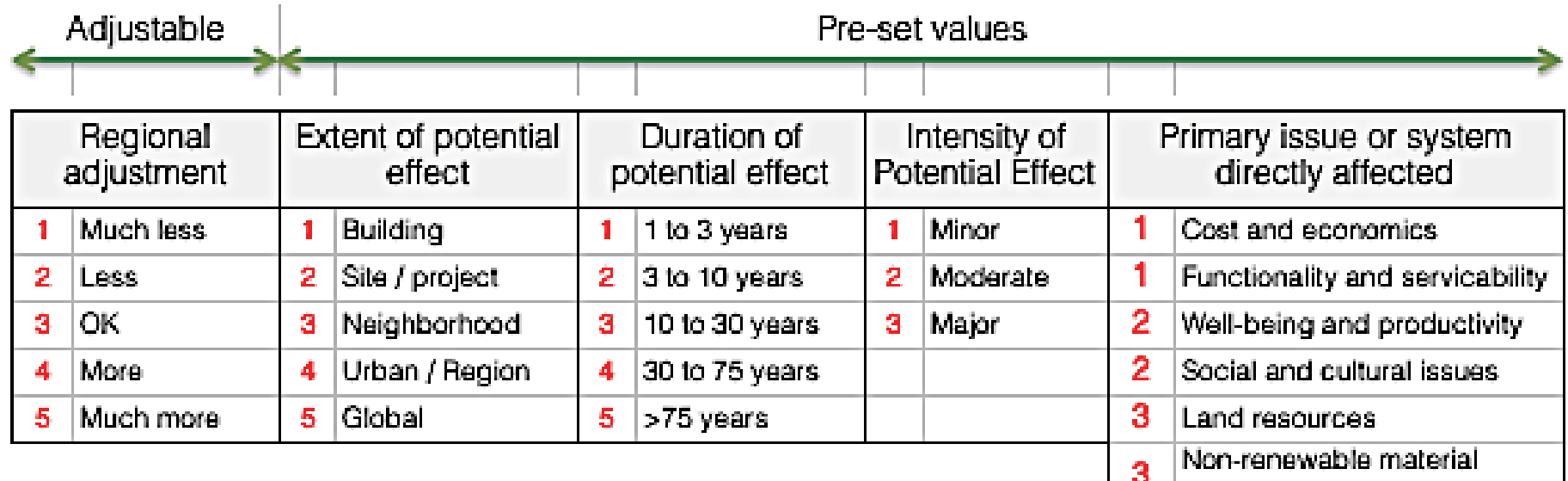

- Weights for each parameter is based on degrees of extent, duration and intensity of effect, combined with links to key issue areas.
- Regional authorities can modify the weighting values shown and they may also increase or reduce the resulting weights to a maximum of 10% +/-.

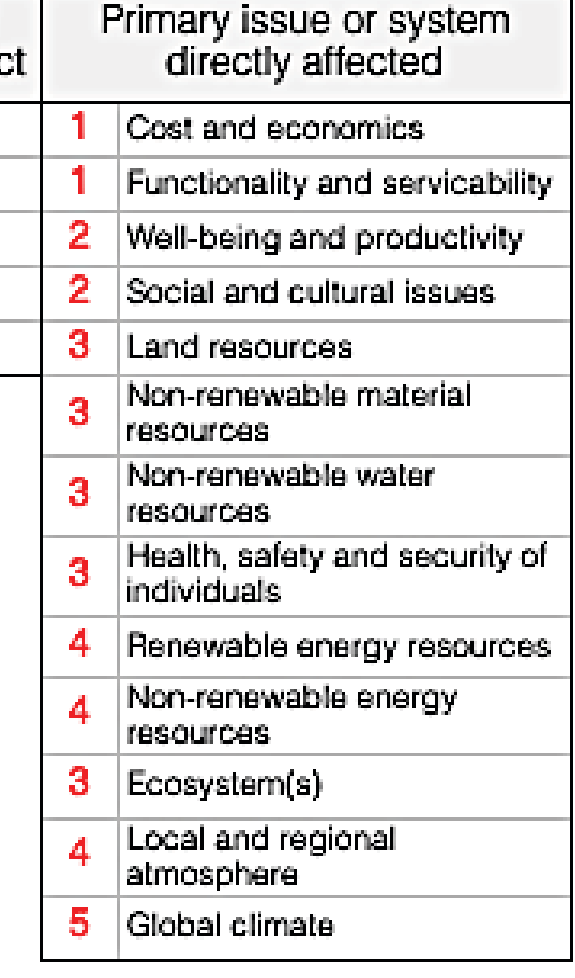

How clean is your power?

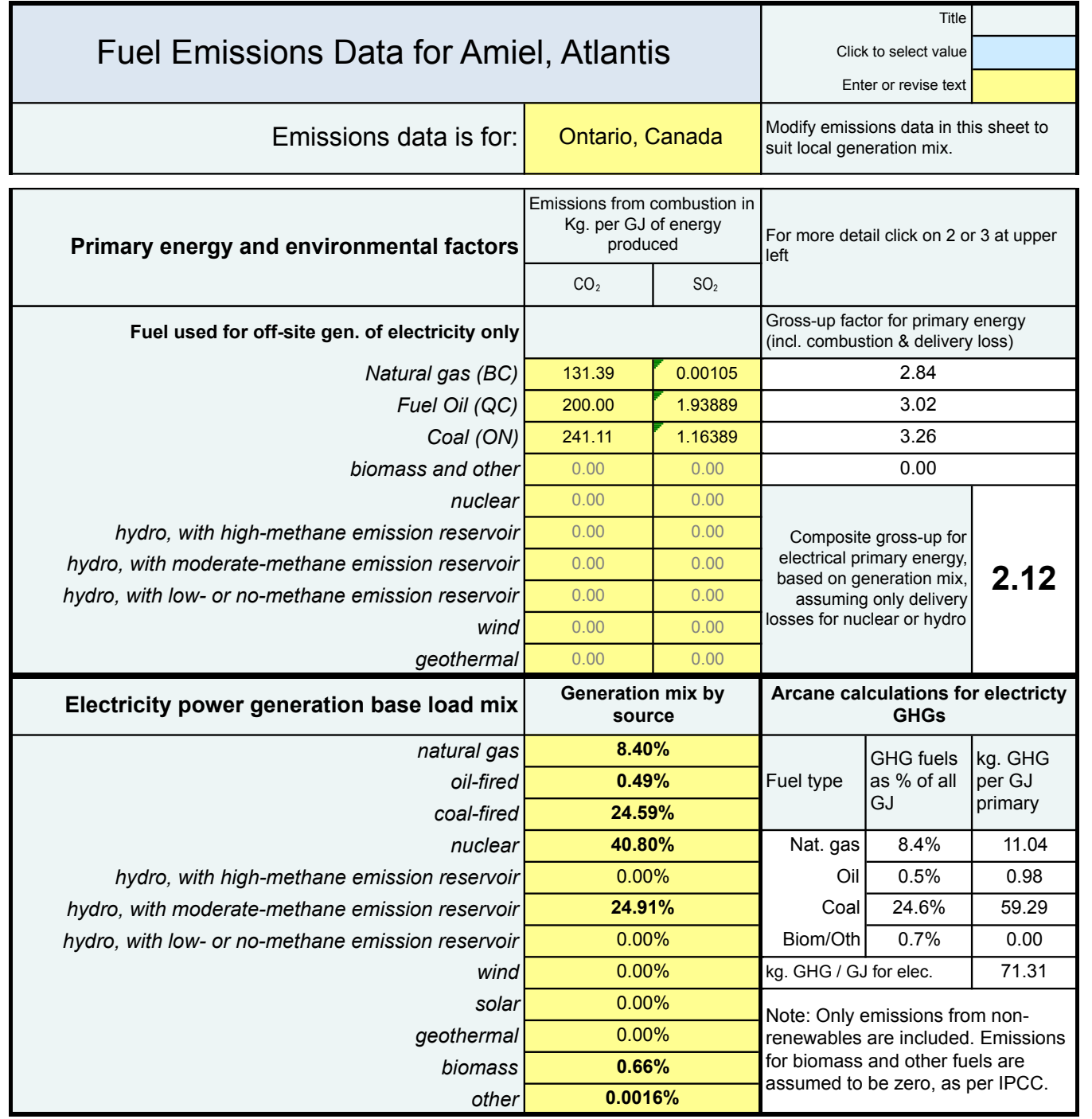

Fuel emission values must be established for each region and are used to establish emissions for on-site fuels but also for delivered electricity

The mix of fuels used to generate electricity varies widely between regions, and that affects the resulting emissions per kWh

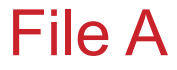

## Assessment Results

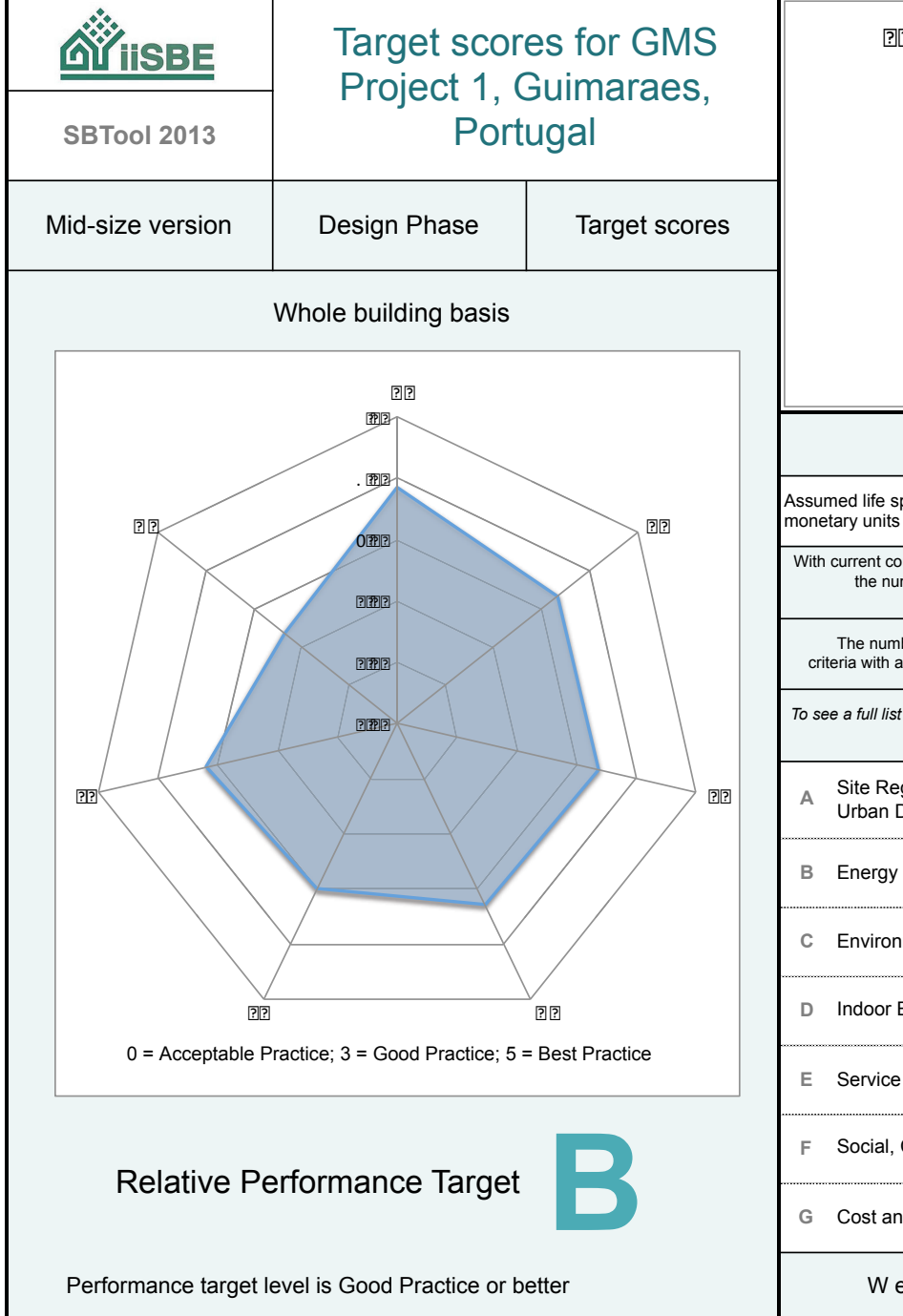

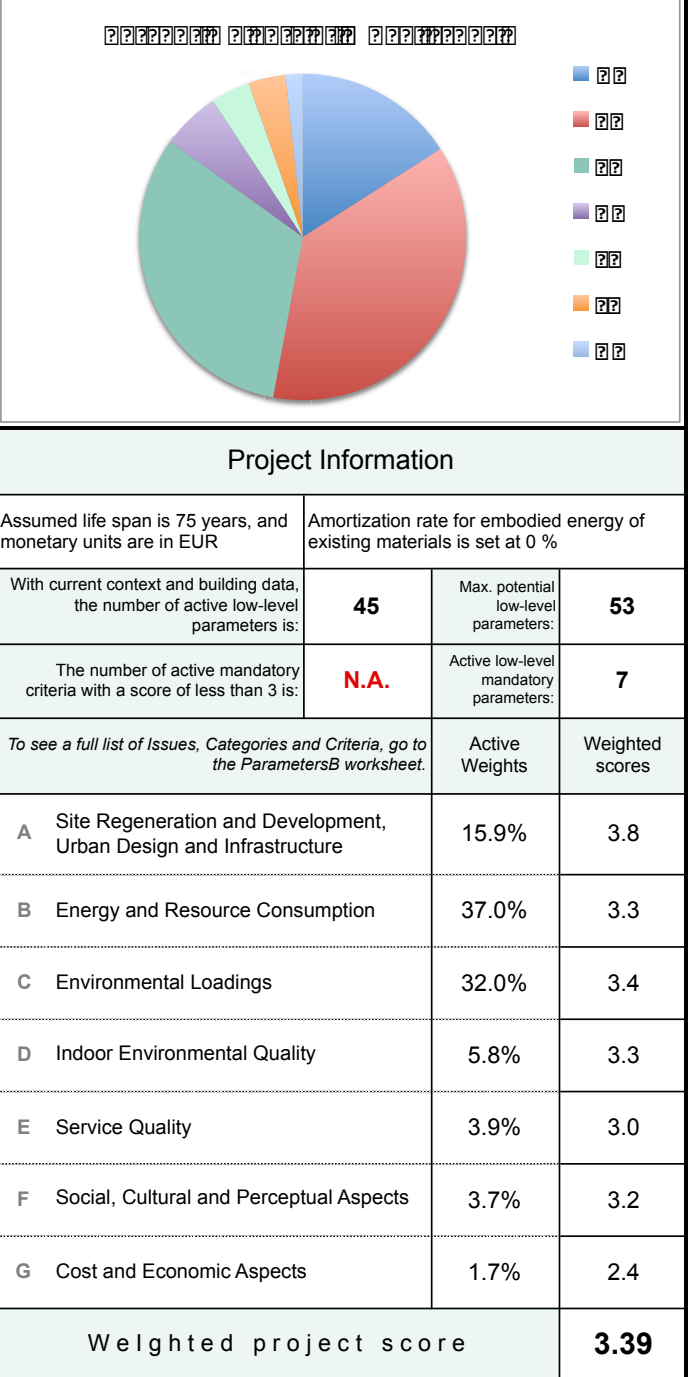

#### Results are shown relative to the zero benchmark

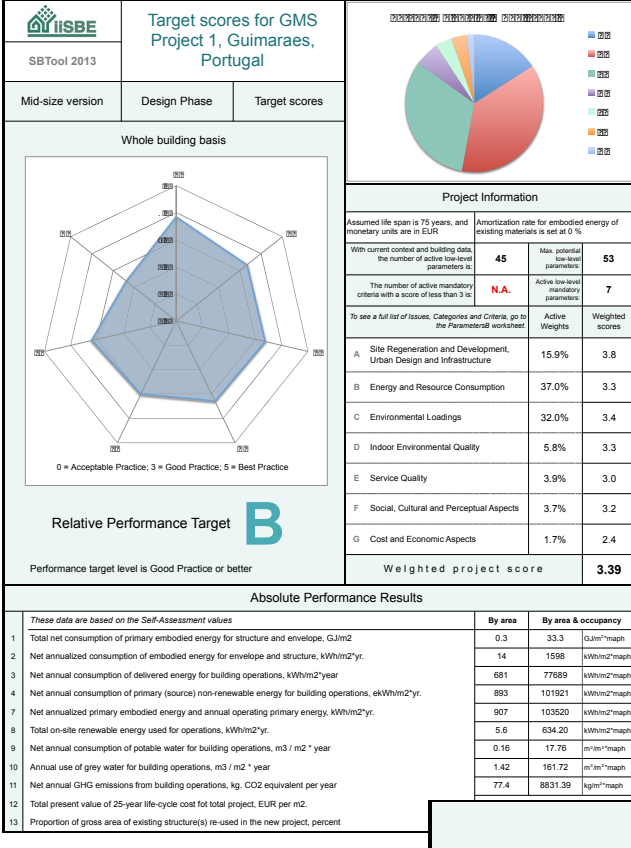

But they are also provided as absolute results, e.g. kWh/m2 per year;

SBTool is unique in that it also shows results normalized by occupancy e.g. kWh/m2/yr\*maph;

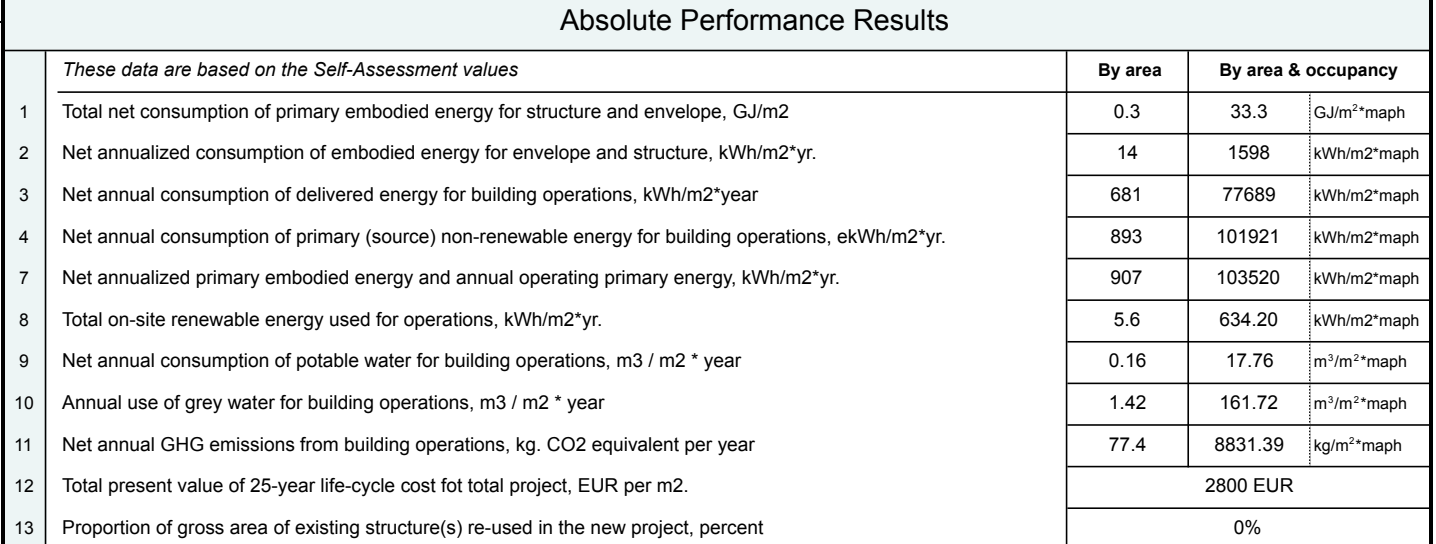

## IDP module in SBTool

## An IDP Support Tool

- We have developed a simple IDP support tool for project managers;
- It was developed under contract to Natural Resources Canada and UNEP (Paris);
- It is located in File B and is a simple checklist on an Excel spreadsheet;
- As with all iiSBE tools, it is designed to allow easy insertion of local languages and criteria.

#### iiSBE approach for a more comprehensive process (overview)

- 1. Consider program logic, renovation options and site issues
- 2. Set performance targets
- 3. Develop a building information model (BIM)
- 4. Undertake passive solar design and optimize envelope design
- 5. Maximize use of renewable energy
- 6. Use efficient systems to handle residual energy-using requirements
- 7. Construct and then commission key systems
- 8. Ensure effective operational management

#### *Trias Energetica*

#### Simplified overview of IDP process for a new building

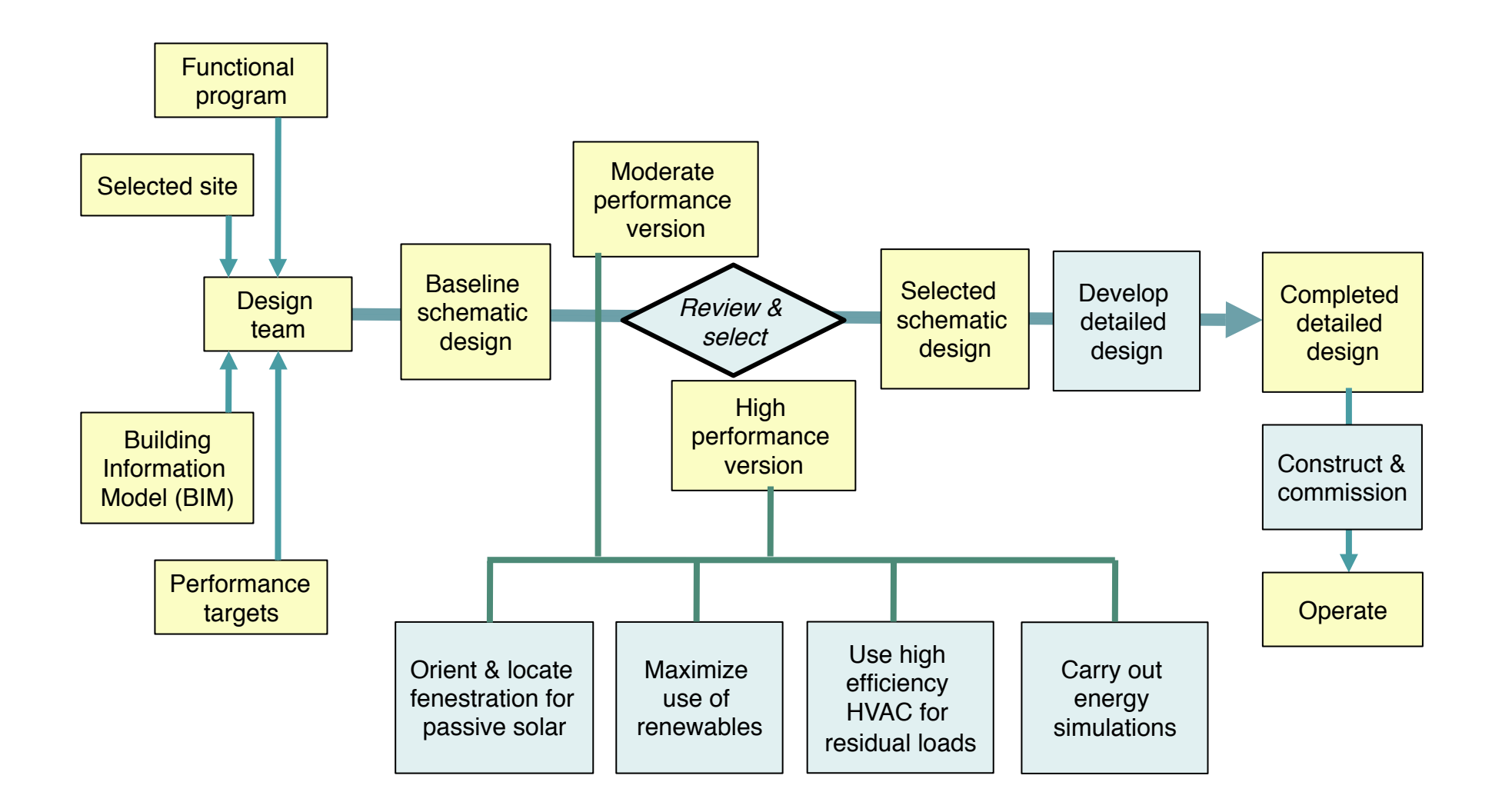

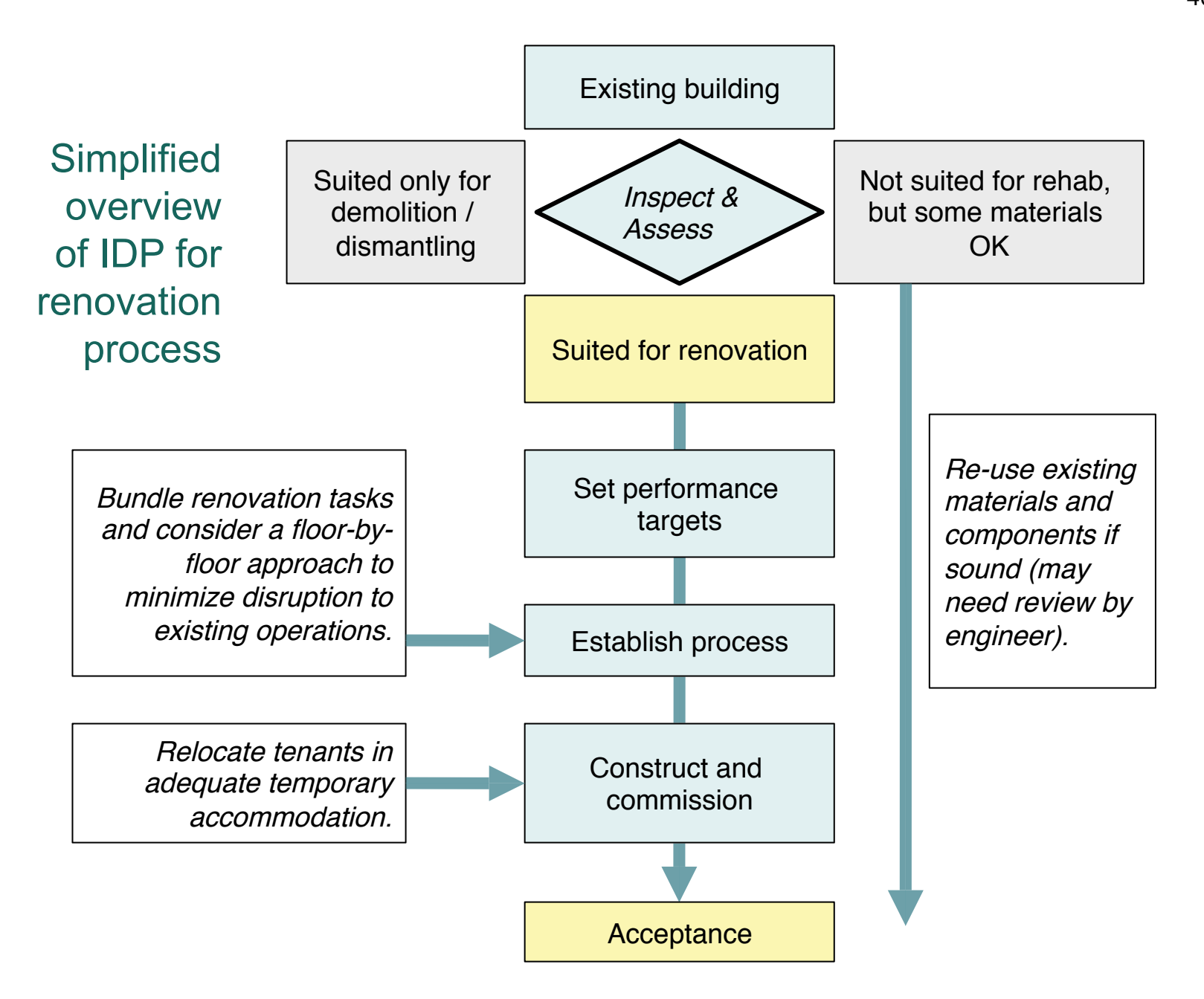

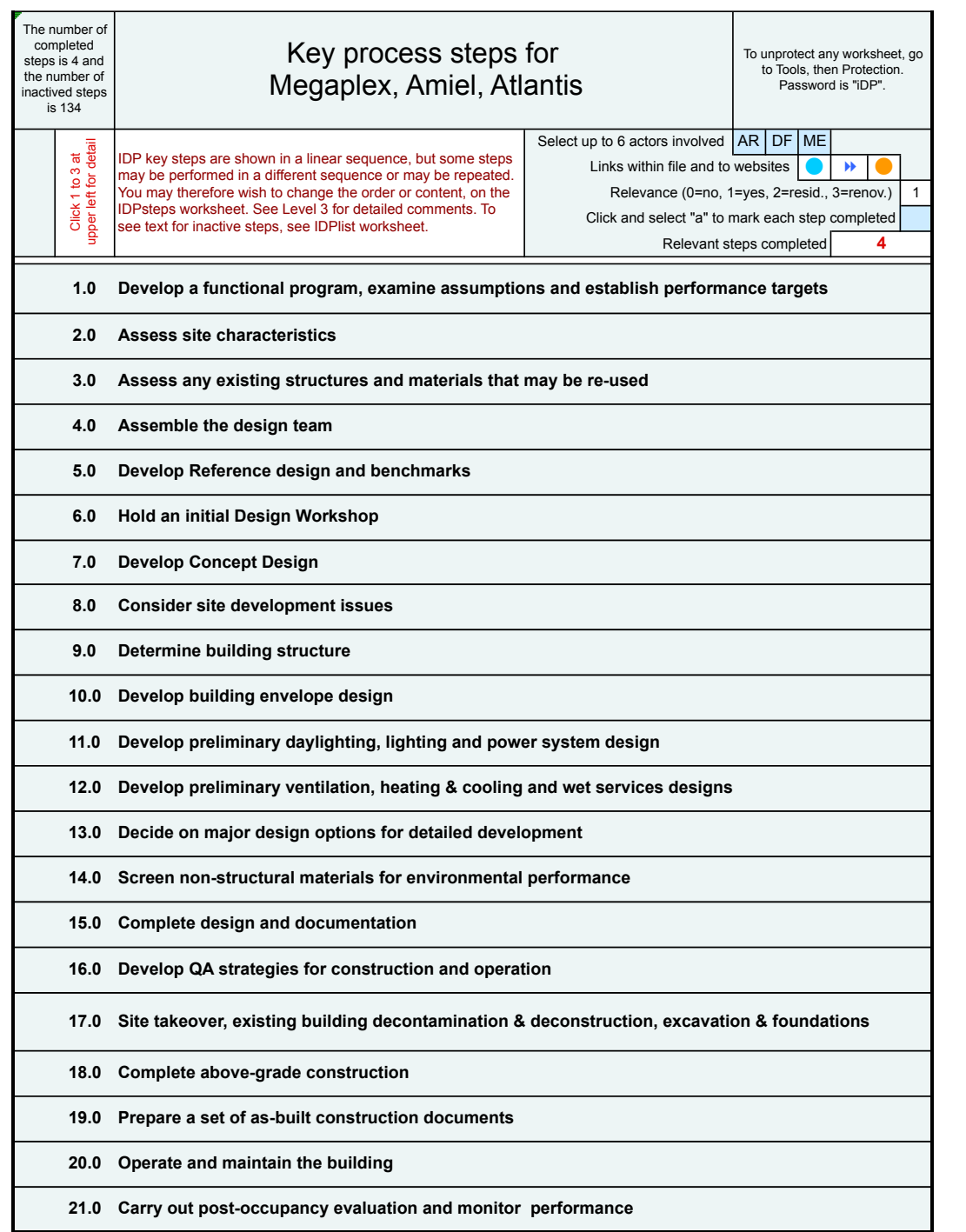

#### IDP worksheet within SBTool

Overview of IDP process steps which is the **KeySteps** worksheet in the SBTool B file; this shows the highest level of detail

File B

#### Details of IDP Steps and sub-steps

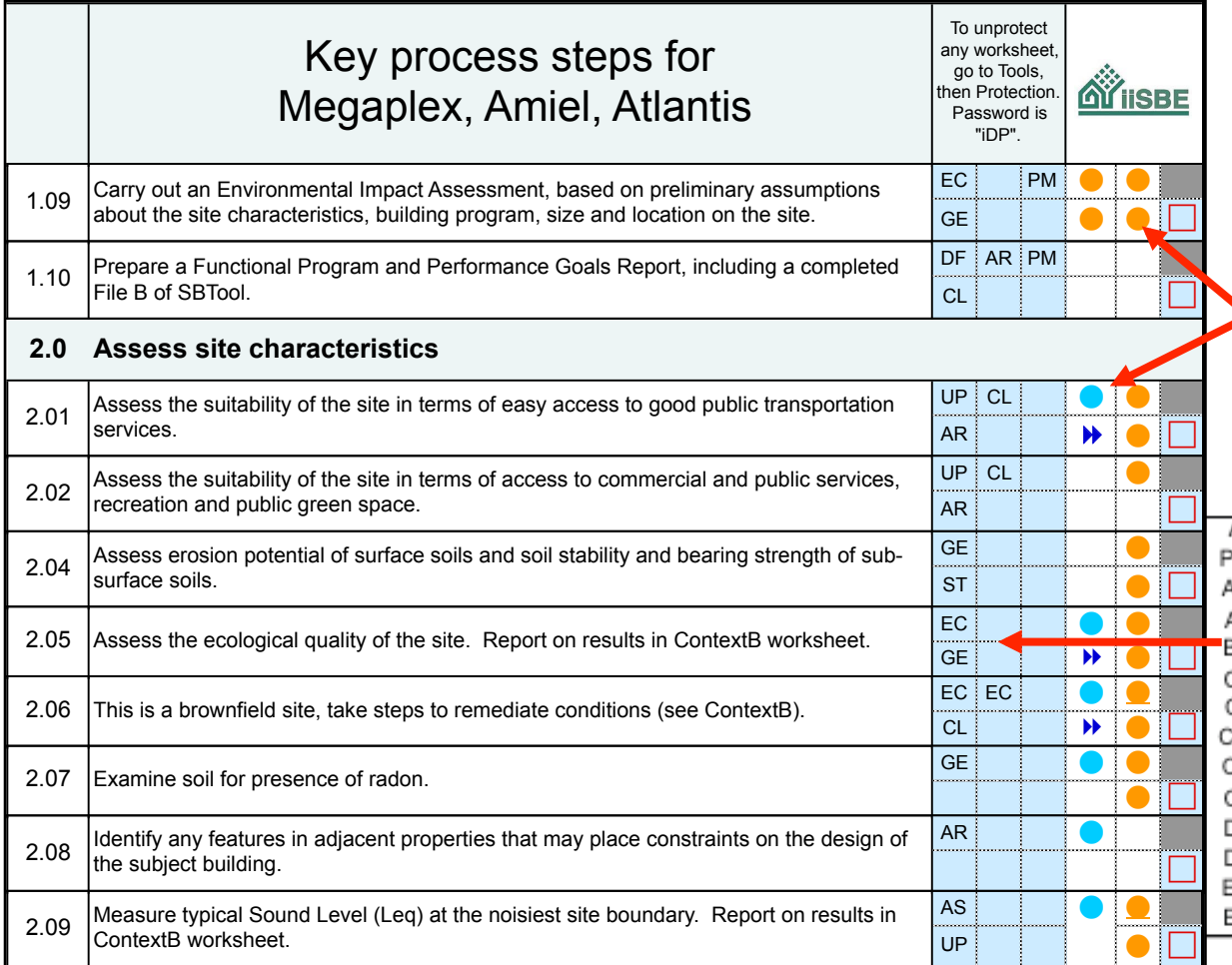

Yellow and blue circles are hyperlinks to relevant websites and other worksheets

Use blue clickable boxes to select actors to be involved in each step from list below

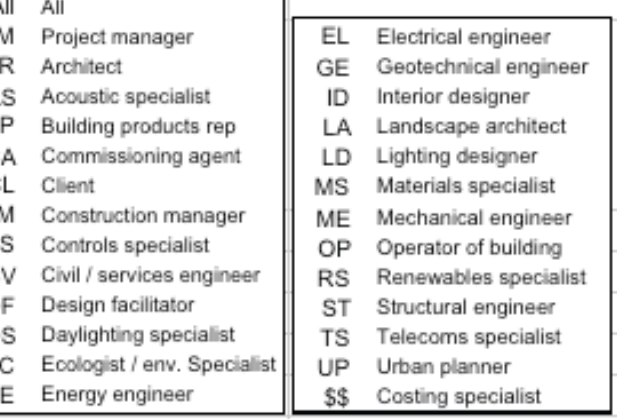

#### Applications of SBTool

Earlier versions of SBTool work have influenced national systems being used in Italy, Czech Republic, Spain and Portugal.

## **SBTool in Italy**

- In 2002 ITACA, the Federal Association of the Italian Regions, adopted the GBC methodology as basis to develop an institutional assessment system for residential buildings: Protocollo ITACA;
- Main objective of the association is to promote and disseminate the good practices for the environmental sustainability and to develop common policies for the Regions (the environment falls within regional competence).
- The aim of ITACA was to establish an objective set of requirements to define green building and to develop a simple assessment method to measure the environmental performance of buildings necessary to improve policies on sustainable building;
- The Green Building Challenge (GBC) method and its software tool (now SBTool) was found to give local authorities the ability to adapt the tool to their own conditions and priorities;
- The "Protocollo ITACA" was officially adopted by ITACA in January 2004, and is now the reference rating system of the regional authorities in Italy.

## Protocollo ITACA

As with all implementations of GBTool or SBTool, the assessments are carried out with reference to locally meaningful benchmarks and weights, while results are expressed both as absolute results, and as relative performance using the minimum acceptable benchmark as a reference;

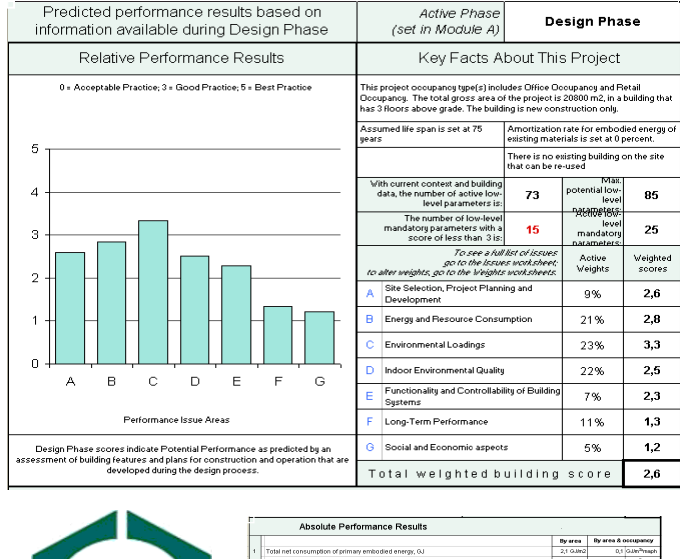

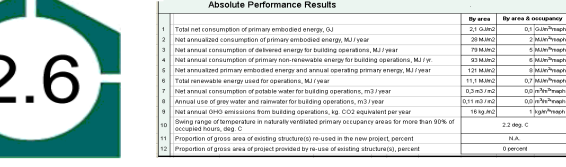

- An important factor in the success of the Protocollo ITACA has been the role of iiSBE as an international body overseeing the activities of iiSBE Italia, and the partnership with the CNR and universities;
- Another significant step was the decision to reduce the number of parameters from the potential maximum of 118 to to 65;
- A more compact version, using 25 criteria was developed, and a still smaller version with 12 criteria now exists;

## SBTool CZ

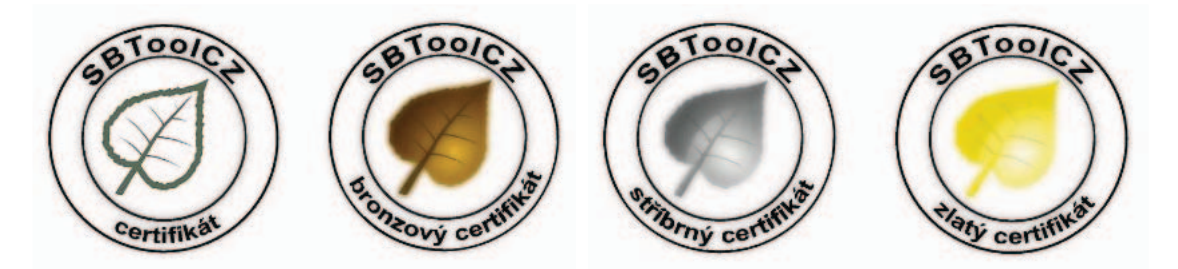

SBToolCZ 2010 version for residential buildings in the design phase has in total 33 criteria. Structure of the set of assessment criteria is divided in accordance with principles of sustainable construction into three basic groups:

(1) Environmental,

(2) Social,

(3) Economics and Management.

These issue areas are complemented by a fourth group:

(4) Locality.

Assessment of the locality (building site and its surroundings) is separated from the building performance evaluation in concordance with the German approach in the BNB methodology.

The criteria accords to Czech and European standardization, reflects the outputs of CEN TC 50. The core indicators of the SB Alliance are also incorporated.

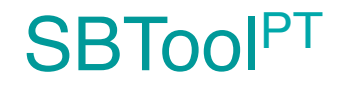

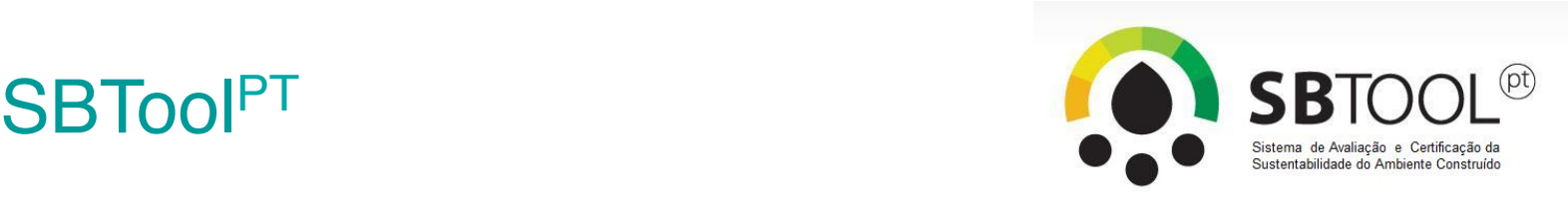

- SBTool<sup>PT</sup>-H (method for residential buildings) was the first developed **module and it is in application in Portugal since 2007**;
- At the moment, modules for office buildings, tourism buildings and urban planning are under development.

#### *Goals of the system*

- To develop a **regional system** adapted to the national context based on the global SBTool methodology;
- To be **harmonized with the CEN/TC350 standards** "Sustainability of Construction Works - Assessment of Environmental Performance of Buildings" ;
- Include the **three dimensions of sustainable development**;
- Provide a list of parameters that is **wide enough to include the most important building impacts** and at the same time **as compact as possible for practical use**.

#### Monaco competition

- SBTool can be used by a client to identify its specific performance requirements for competitions or long-term portfolio development;
- We followed this approach in a major invited competition in Monaco which involves an extension of 11 hectares into the sea in the middle of the urban area;
- This approach allowed the client to be very specific and also provides clarity for the competing teams.
- This was an invited competition for five international teams.

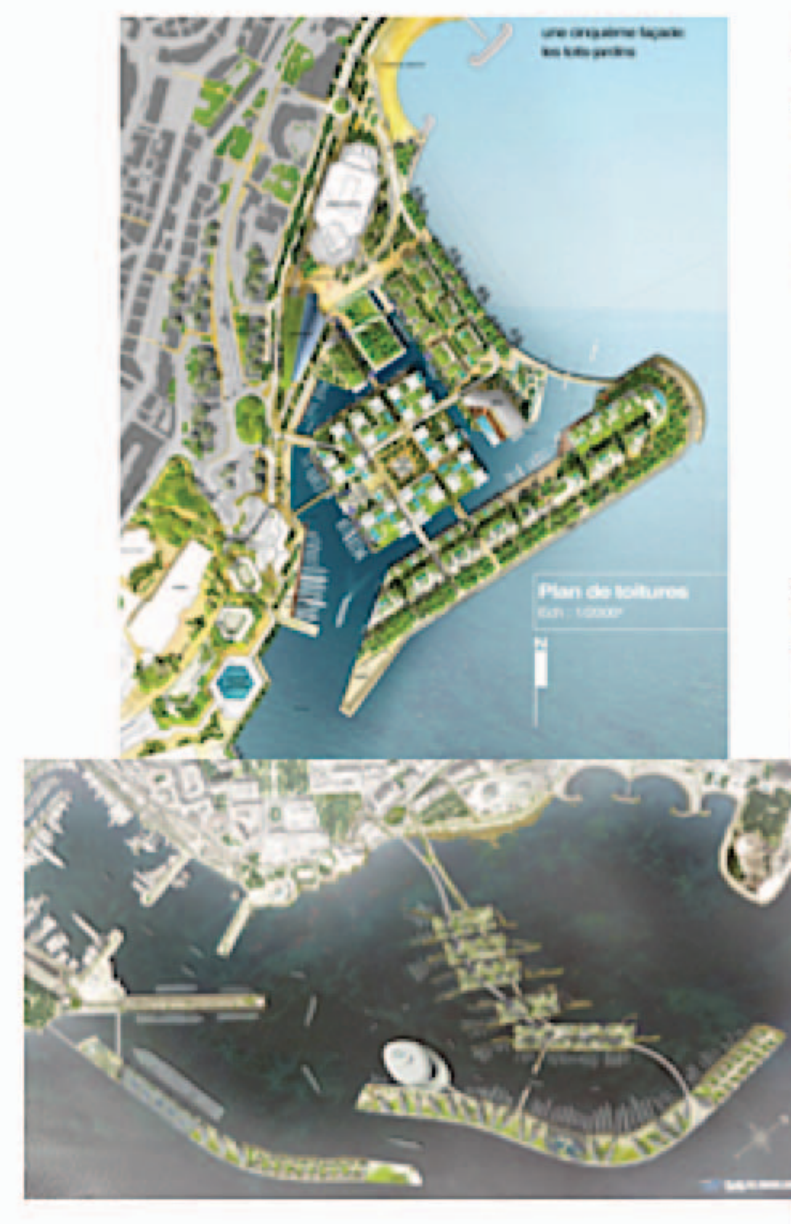

**Application of the SBTool** framework to an invited competition for a large development in Monaco

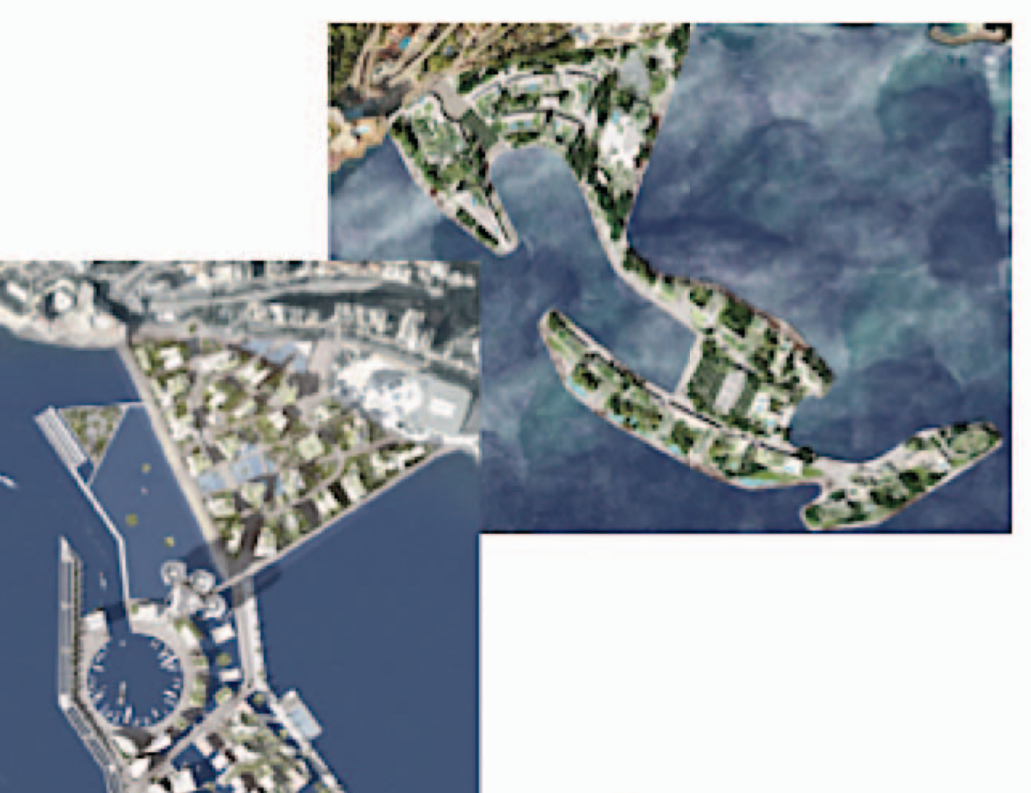

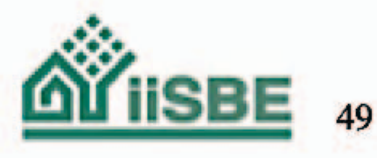

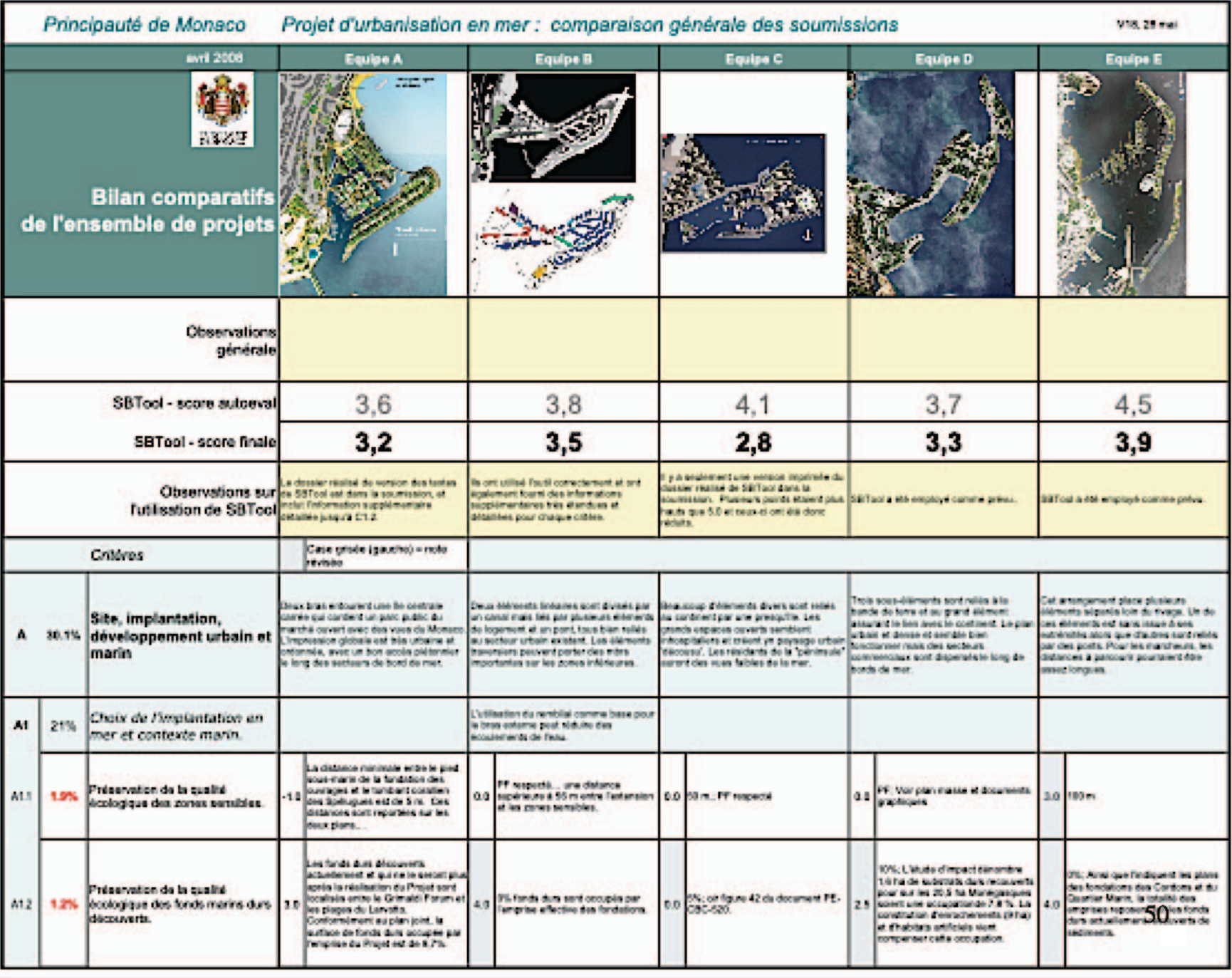

#### **Conclusions**

- SBTool takes a very different approach from commercial rating systems, by providing an open framework in which authorized regional users insert local context values, performance benchmarks and targets to suit certain building types;
- This requires a considerable effort and time, but allows the calibrated system to provide much more meaningful results;
- Of course, this approach appeals more to users who are interested in expressing performance in an integrated way, than others who want the marketing benefits of a label;
- But we will continue to develop a system that we consider to be the right approach.

## Contacts & Info

#### ■ http://www.iisbe.org

- Luis Bragança (President), braganca@civil.uminho.pt
- Nils Larsson (XD), larsson@iisbe.org

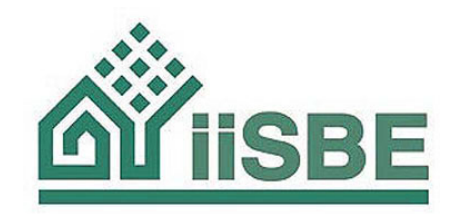